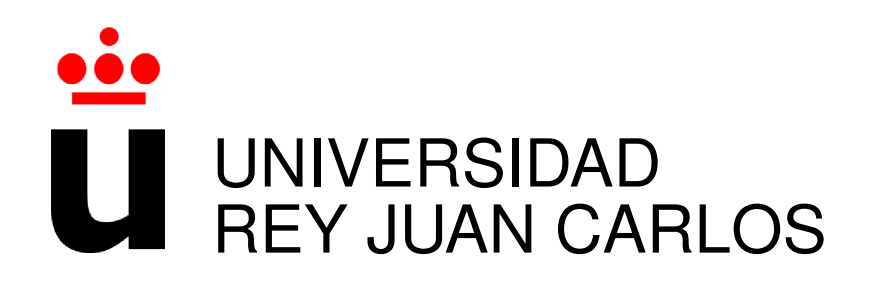

### INGENIERIA DE TELECOMUNICACIONES

Curso Academico 2016/2017 ´

Proyecto Fin de Carrera

# APLICACIÓN WEB SOPA: SISTEMA DE OPINIÓN SOBRE PRÁCTICAS DE ALUMNOS

Autor : Gregory Joel Sparton Alcobendas Tutor : Dr. Gregorio Robles

### Proyecto Fin de Carrera

### APLICACIÓN WEB SOPA: SISTEMA DE OPINIÓN DE PRÁCTICAS DE ALUMNOS

Autor : Gregory Joel Sparton Alcobendas Tutor : Dr. Gregorio Robles Martínez

La defensa del presente Proyecto Fin de Carrera se realizó el día de de 2017, siendo calificada por el siguiente tribunal:

Presidente:

Secretario:

Vocal:

y habiendo obtenido la siguiente calificacion: ´

#### Calificación:

Fuenlabrada, a de de 2017

*Dedicado a mi familia* II

# Agradecimientos

Por fin llega ese momento que siempre vi lejano y en muchas ocasiones inalcanzable. Tras un largo camino repleto de alegrías y decepciones, con largas y duras jornadas de estudio, algún ataque de pánico y por supuesto, muchas risas, llega el momento de cerrar una etapa que siempre recordaré con cariño, haciendo cierto aquello de que todo esfuerzo obtiene su recompensa. Afortunadamente habéis sido muchos los que me habéis demostrado cariño y amistad a lo largo de esta etapa y me habeis servido de apoyo en los momentos complicados, espero haber dejado ´ las mismas sensaciones en vosotros y pido perdón a quien no lo sienta así.

Comenzaré por dar gracias a Celia, por estar ahí desde el primer día, escuchándome y apoyándome; a Alberto,por aguantarme y ayudarme, por todos esos momentos dentro y fuera del campus; a Carlos, por tu apoyo y por buscar siempre que la gente sonría con tu espíritu *charanguero*; a Raquel, Almudena, Raúl, César, Pedro, Frutos, Victor, Larraco, Cristina, *Los Gemelos* Victor y Sergio, y a todos los que me dejo de una larga lista y con quien he compartido horas de estudio, dudas, alegrías, confidencias, horas de Mus y muchas risas.

A mi tutor, Gregorio, por su pragmatismo y por su paciencia.

A mis amigos que siempre habéis confiado en mi y que me habéis ayudado en todo lo que me ha hecho falta. Soler, siempre has creído en mi más que yo mismo y siempre me has animado a pensar en positivo.

A mi familia, que nunca habéis dudado de que llegaría este momento, y que nunca habéis dudado en esforzaros por alisarme el camino como hiciera falta, haciendome llegar a donde yo ´ sólo no podría, transformando enormes rocas en diminutos granos de arena. Gracias a toda la generacion´ *Alpha*, que habeis demostrado con vuestros ´ *Betas* que sois unos *cracks* en esto de hacer familia. A mi madre, por tu infinita paciencia e infinito e incondicional apoyo. ¡Gracias por todo!

## Resumen

La realización de unas prácticas en empresa se ha convertido en un requisito indispensable para la obtención del título universitario. Encontrar opiniones sobre la empresa, el entorno laboral o el contenido de las tareas a desempeñar puede ser algo difícil para el alumno y a pesar de existir sitios donde podemos obtener informacion de este tipo, suelen ser sitios donde empleados ´ y ex-empleados se dedican a despotricar y sobre la empresa sin aportar nada de información útil.

Para facilitar esta tarea a los alumnos de la ETSIT surge la idea de diseñar y desarrollar una aplicación web en la que los alumnos puedan encontrar la información que necesitan con la ayuda de la que aportan sus propios compañeros que ya han pasado por este trámite. El objetivo de esta aplicación será facilitar la introducción y el acceso de esa información, además de tratar que ésta sea todo lo precisa posible.

En el desarrollo de esta aplicación se han utilizado las últimas tecnologías web como son HTML5, CSS3, JavaScript, servicios como Google Maps y frameworks como Django o Bootstrap. Todo ello buscando realizar una aplicacion web con contenidos bien definidos, con una ´ interfaz atractiva e intuitiva.

# Summary

Doing an internship has become an indispensable requirement for obtaining an university degree. Find opinions about the company, the work environment or the tasks to be performed can be hard for the student. Despite there are sites where we can obtain this kind of information they are usually websites where employees and ex-employees rant about the company without providing any useful information.

In order to help ETSIT students comes the idea of ??designing and developing a web application where students can find the information they need with the help of their own partners who have already finished their internships. The purpose of this application will be to make easier the introduction and access to this information, as well as to try to make it as accurate as possible.

For the development of this application have been used todays web technologies such as HTML5, CSS3, JavaScript, services like Google Maps and frameworks like Django or Bootstrap. All this trying to make a web application with well defined content, with an attractive and intuitive interface.

# ´ Indice general

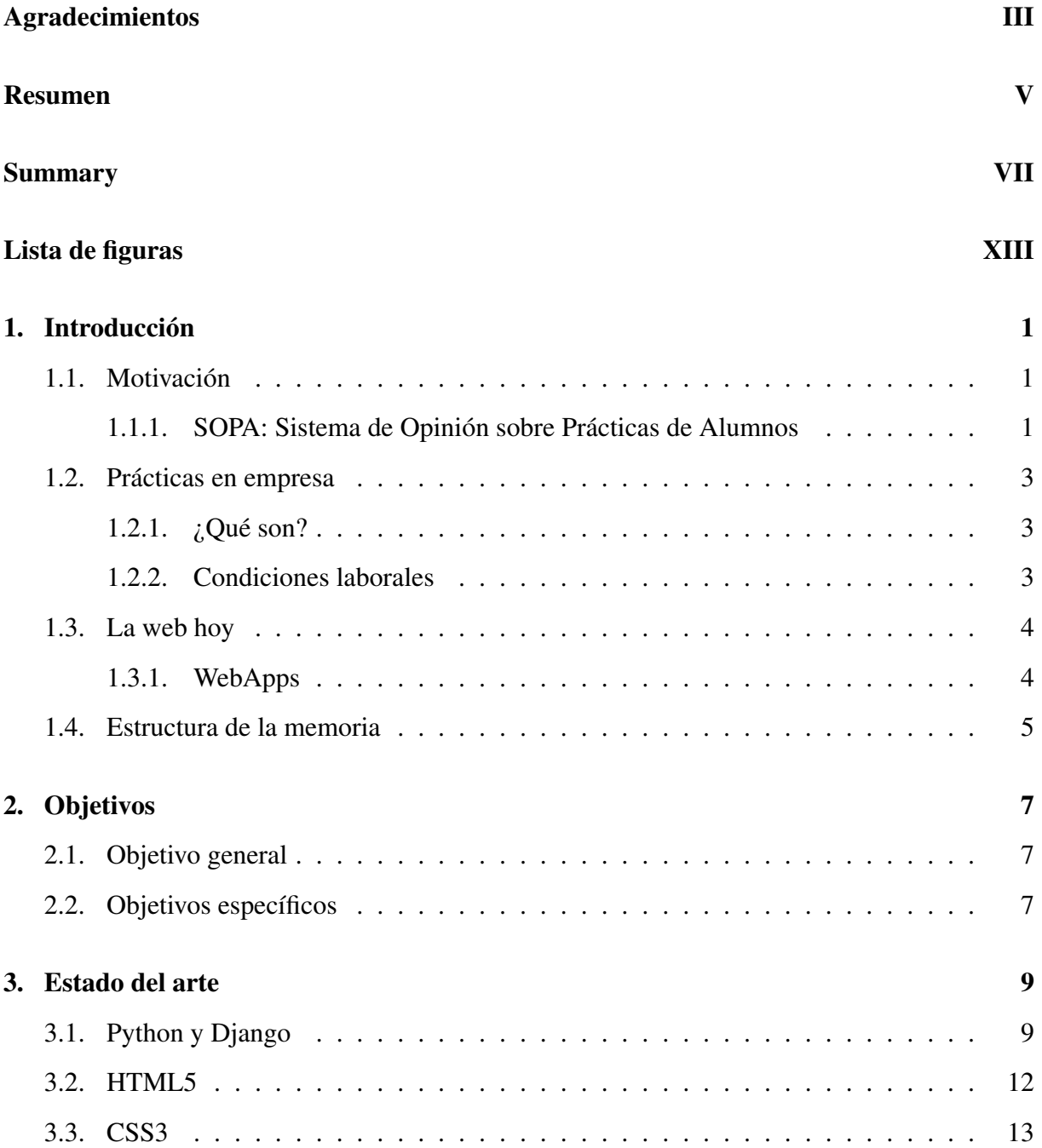

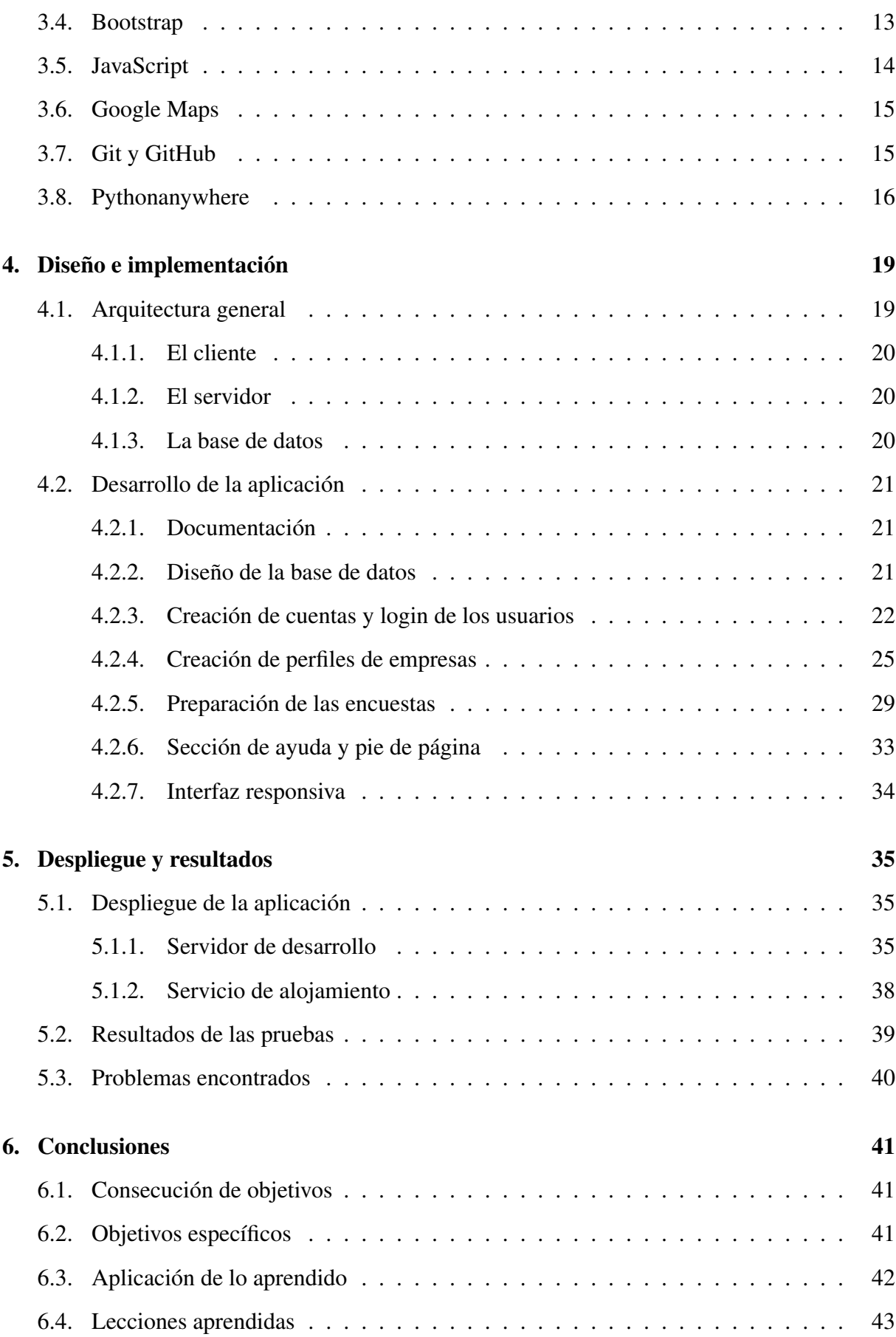

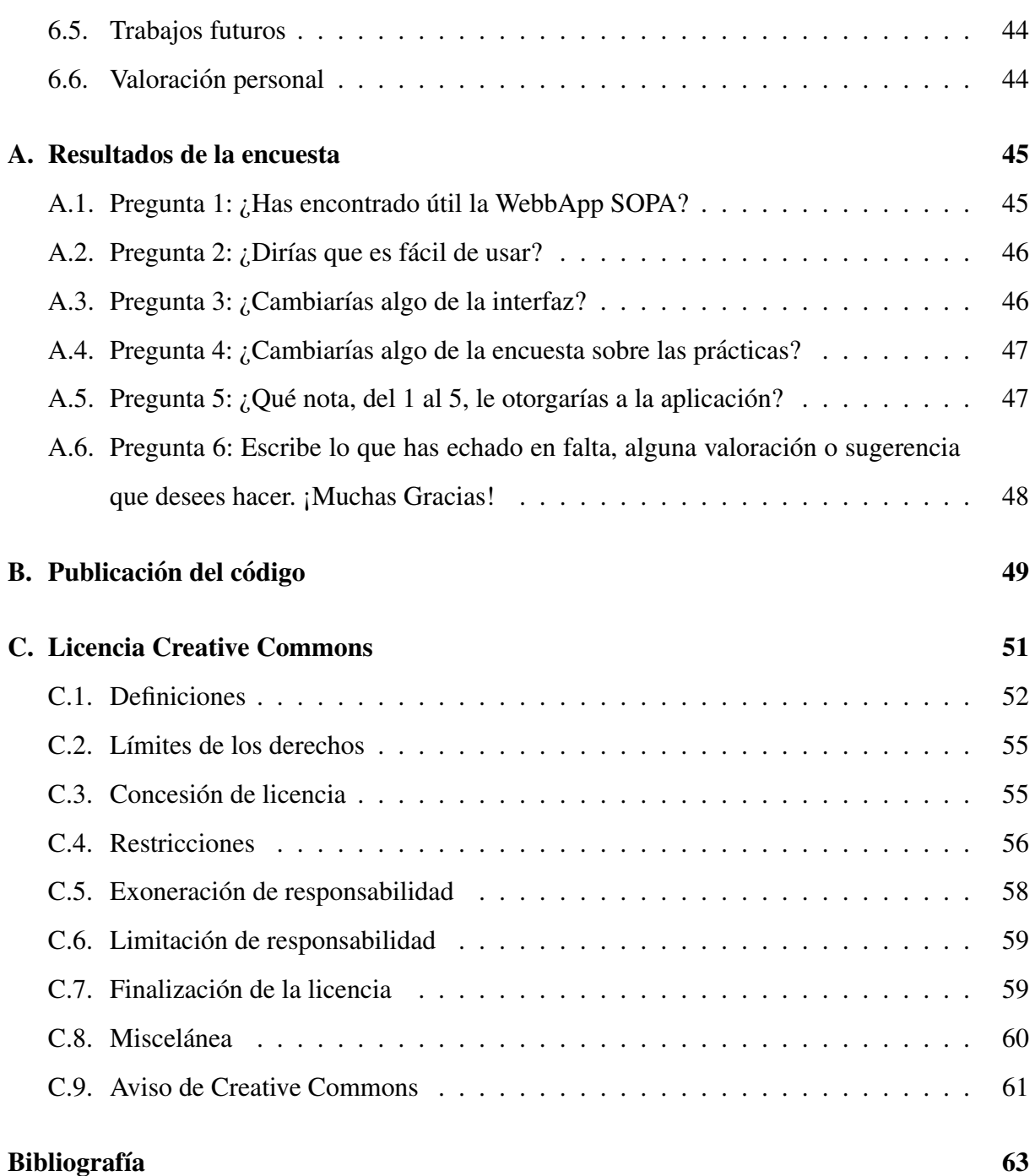

# ´ Indice de figuras

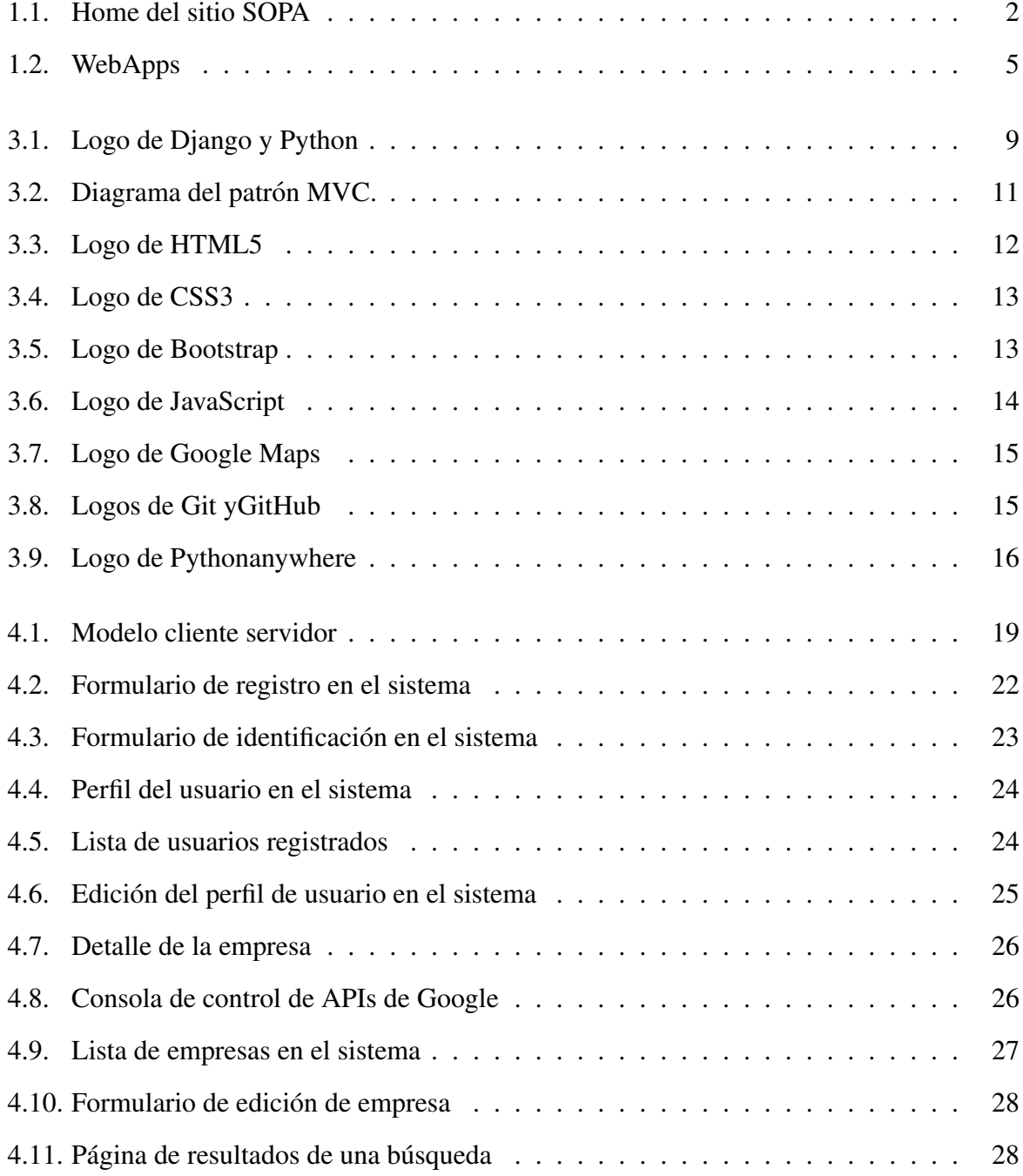

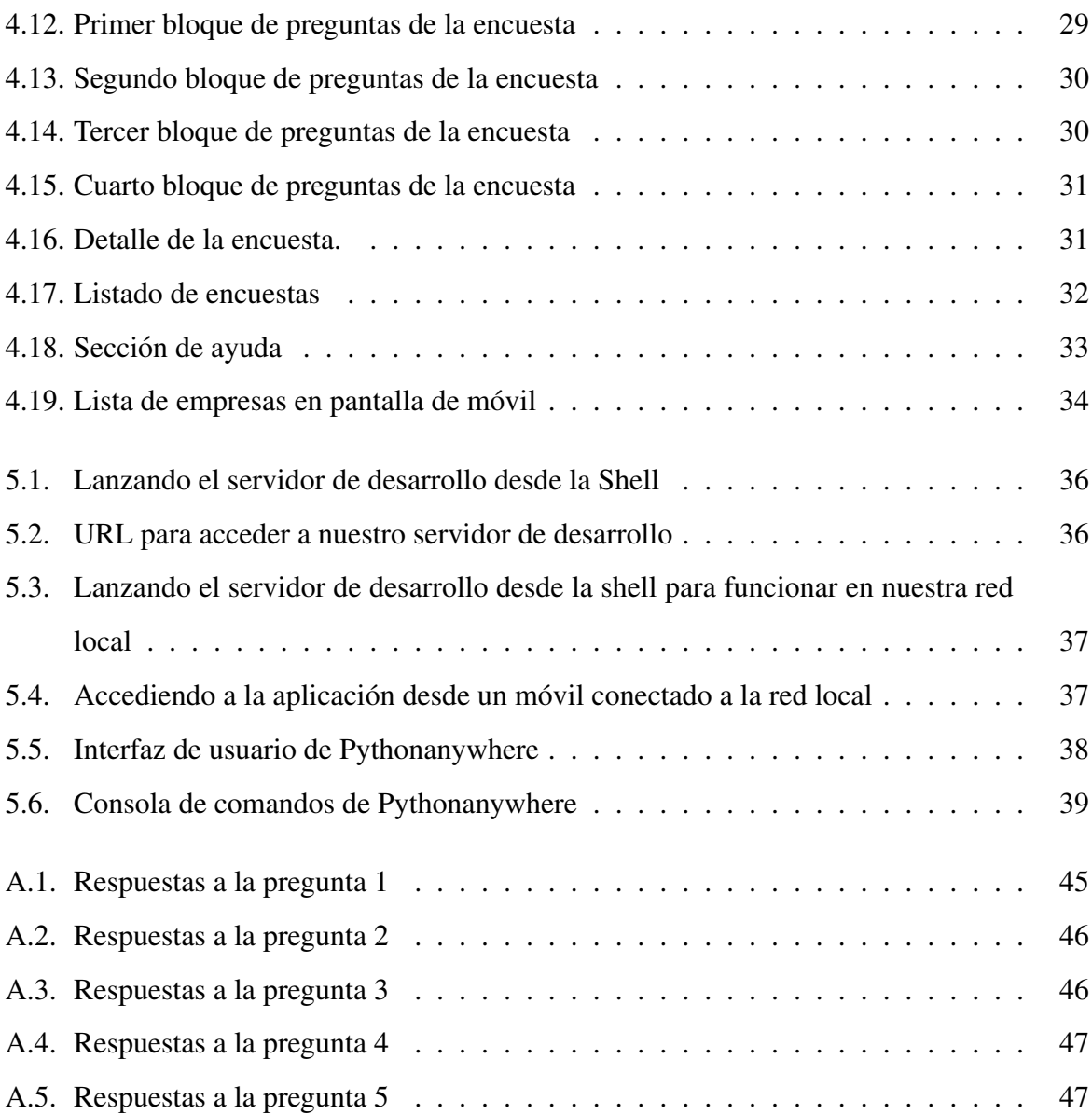

# Capítulo 1

# **Introducción**

#### 1.1. Motivación

Este proyecto busca continuar el camino que inician los foros web tradicionales añadiendo ciertas funcionalidades de las redes sociales en un entorno Web 2.0, consiguiendo la colaboración entre alumnos para formar una colección de opiniones y encuestas sobre la calidad y contenido de sus practicas en empresa. La idea principal es la de conseguir resolver las princi- ´ pales dudas que puedan surgir a la hora de realizar unas prácticas en una determinada empresa. Existen foros y webs donde los usuarios reflejan opiniones sobre su experiencia laboral pero suelen ser sitios donde la gente vierte sus críticas sin objetividad.

#### 1.1.1. SOPA: Sistema de Opinión sobre Prácticas de Alumnos

Esta aplicacion web tiene como objetivo servir de ayuda a la hora de elegir o afrontar unas ´ prácticas en empresa. La idea principal es que los alumnos con experiencia en ese ámbito reflejen sus impresiones y condiciones laborales para que sirvan de ayuda a sus companeros. Estas ˜ cuestiones pueden ser de diversa índole, desde los conocimientos que son necesarios a la hora de trabajar a si se trata de prácticas remuneradas pasando por las relaciones con el tutor en la empresa o los compañeros. Todo con la idea de elegir las prácticas que mejor se adapten a las necesidades e inquietudes del alumno.

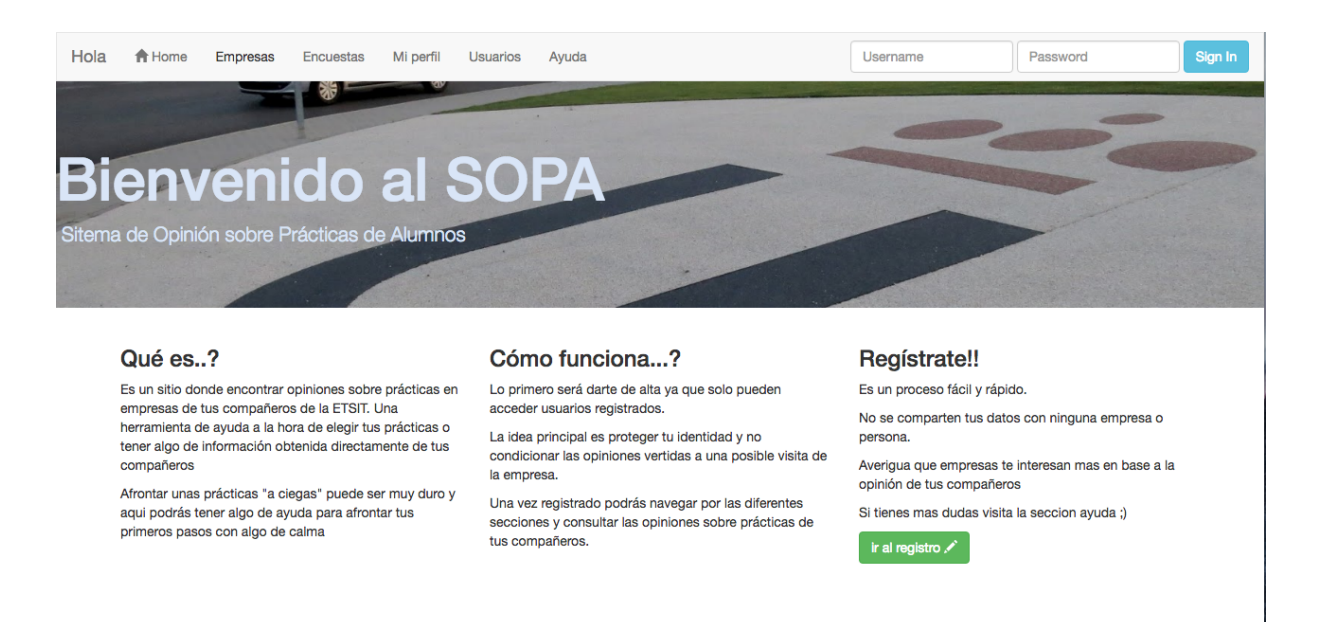

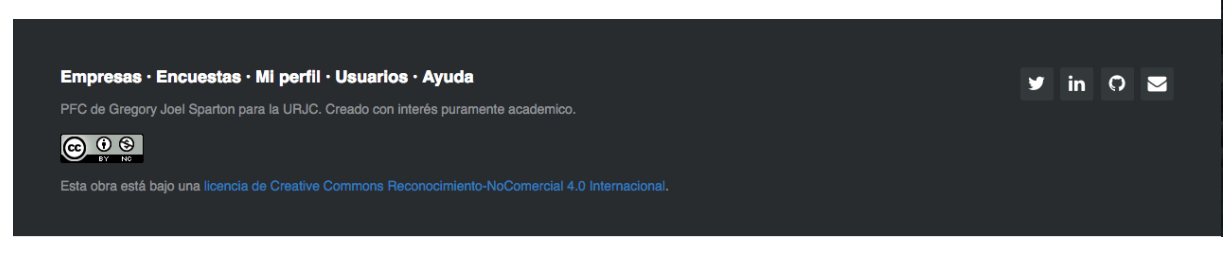

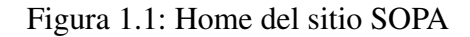

#### 1.2. Practicas en empresa ´

#### 1.2.1.  $\angle$ *i*Oué son?

Las prácticas en empresa son un periodo corto de tiempo en el que el alumno se integra en la empresa con unas condiciones diferentes a las de un empleado. El objetivo es la iniciación del alumno en el ejercicio de actividades profesionales relacionadas principalmente con su formación permitiendo que conozca de primera mano algunos aspectos de una futura vida laboral y obtenga alguna experiencia que incorporar a su curriculum. A día de hoy las prácticas en empresa son un componente obligatorio de la formacion del alumno y deben realizarse para poder ´ conseguir el título universitario. También es posible realizar prácticas en empresa de manera extracurricular para mejorar el curriculum del alumno.

#### 1.2.2. Condiciones laborales

Tal y como se ha mencionado anteriormente el objetivo de las prácticas es la integración del alumno durante un periodo de tiempo determinado dentro de la empresa. Las condiciones no son las mismas que las de una relación laboral estándar. El alumno irá asumiendo responsabilidades a medida que adquiera conocimientos, sus tareas deben ser supervisadas por su tutor en la empresa y en ningún caso el alumno debe servir de remplazo de un trabajador. Todas las condiciones se indican en reglamento de la URJC<sup>1</sup>, adaptado a la reciente normativa aprobada por el Gobierno de la Nación, mediante Real Decreto 592/2014, de 11 de julio, por el que se regulan las prácticas académicas externas de los estudiantes universitarios. Las prácticas no son obligatoriamente remuneradas. Opcionalmente la empresa puede otorgar al alumno algún tipo de remuneración (económica, de transporte, bono comida, etc.) siendo esto algo habitual en las empresas del sector de las telecomunicaciones.

<sup>1</sup>https://www.urjc.es/empresas-e-instituciones/1458-practicas-externas-alumnos

#### 1.3. La web hoy

Desde la aparición de las primeras webs hasta el día de hoy la evolución de las mismas ha sido sustancialmente notable. De simples páginas llenas de texto plano se ha dado paso a sitios repletos de información multimedia dotados de gran dinamismo que se comportan de diferente manera en función del dispositivo que se utiliza para acceder a dicho sitio o de quien es la persona que lo visita. Es la evolución de la Web 1.0 a la Web 2.0 donde se otorga al usuario un papel relevante. Más allá de ser un simple observador, el usuario interactúa con el sitio para aportar su información o para obtener la información que necesita. El incremento del ancho de banda en las conexiones de Internet y de la capacidad de procesado de información de los dispositivos, al mismo tiempo que se multiplicaba el número de personas que se conectan a Internet ha generado que hoy existan páginas y comunidades de todo tipo y finalidad y ha provocado que Internet sea una herramienta básica en el día a día para la mayoría de personas que, estudian, realizan sus compras, comprueban sus finanzas o planifican sus vacaciones, entre otras cosas, todo ello a través de páginas web.

#### 1.3.1. WebApps

Paralelamente a la evolución de la web, la aparición de los *smartphones* y posteriormente de las *tablets* supuso la aparición de las tiendas de aplicaciones móviles. En ellas se venden aplicaciones de todo tipo, de juegos a *suites* de ofimática o diseño. El principal problema de estas aplicaciones es que deben ser programadas para diferentes sistemas operativos y dispositivos, lo que resulta bastante costoso a la hora de desarrollarlas. En este punto es donde convergen la Web 2.0 y las aplicaciones, dando como resultado lo que se conoce como WebApps. En su forma más sencilla las WebApps son páginas que se adaptan al dispositivo desde el que se visitan limitando o cambiando su comportamiento y forma de interacción con el usuario. Actualmente una tendencia creciente es desarrollar WebApps complejas que evitan el problema de las aplicaciones nativas, funcionan en cualquier dispositivo sin necesidad de instalarse en ningún momento, y solo exigen acceder desde un navegador web actualizado. Uno de los ejemplos más representativos son los clientes de correo electrónico. Hoy en día son pocos los usuarios o empresas que no utilizan un cliente web (WebApp), al menos de manera paralela con una aplicación nativa, para gestionar su correo, organizar citas, etc. Uno de los más conocidos en

#### 1.4. ESTRUCTURA DE LA MEMORIA 5

este apartado es *Gmail*, servicio de correo de Google. Hay todo tipo de software como las *suites* de ofimática o redes sociales que tienen una versión WebApp paralela a la aplicación nativa o directamente han sido concebidas como aplicación web. Sitios como Wikipedia, Amazon, YouTube, Facebook, Google son su *Google Docs*, o Apple y su *iCloud* son solo unos poco ejemplos. En todo caso estas aplicaciones suponen como mucho la instalación de algún complemento para el navegador o simplemente la utilización de un navegador determinado como es el caso de Apple, pero en su mayoría solo será necesario acceder a la página web y comenzar a utilizarla.

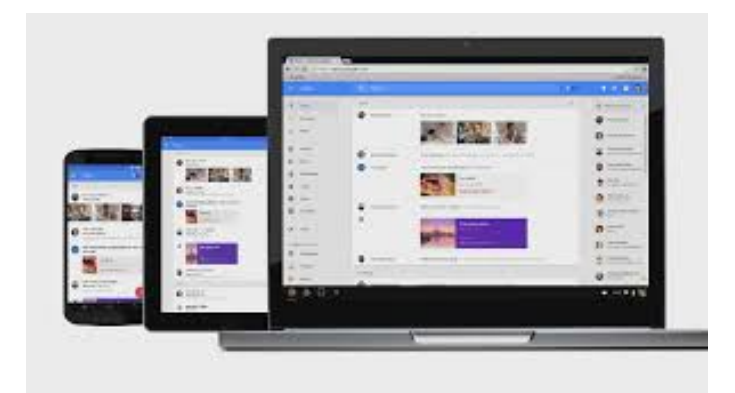

Figura 1.2: WebApps

### 1.4. Estructura de la memoria

Esta memoria está compuesta por seis bloques correspondientes a seis capítulos:

- $\blacksquare$  En el primer capítulo se hace una introducción al proyecto.
- $\blacksquare$  En el capítulo 2 se muestran los objetivos del proyecto.
- A continuación en el capítulo 3 se presenta el estado del arte.
- En el capítulo 4 se explican los procesos de diseño e implementación.
- Los resultados se muestran en el capítulo 5.
- Después, en el capítulo 6 se presentan las conclusiones.

# Capítulo 2

## Objetivos

#### 2.1. Objetivo general

El objetivo general de este proyecto es la aplicación de los conocimientos adquiridos durante la carrera al mismo tiempo que se profundiza en ellos o se adquieren algunos nuevos, en la elaboración y puesta en marcha de una aplicación web (WebApp) con dos funciones: elaborar una base de datos de encuestas que contengan las condiciones laborales y opiniones de los alumnos sobre sus prácticas en empresa y al mismo tiempo que esas opiniones sean accesibles a otros alumnos y les sean útiles a la hora de elegir una empresa donde realizarlas, o sirvan de respuesta ante las dudas que puedan surgir una vez que sean seleccionados.

### 2.2. Objetivos específicos

Los objetivos específicos que se persiguen en este proyecto son:

- Hacer uso de tecnologías actuales como HTML5, CSS y JavaScript: Éstas, junto a PHP y MySQL son los pilares principales de cualquier web actual. Mediante la interacción entre estas tecnologías se construyen las principales WebApps y sitios de internet. Actualmente el dominio de estas tecnologías es una condición con alta demanda en ciertos sectores del mundo laboral lo que es un gran aliciente para mejorar en su manejo.
- Facilitar el manejo de información en la aplicación: Conseguir que generar y consultar información en la aplicación sea intuitivo y no provoque dudas a la hora de hacerlo. Por

otra parte se busca que consultar información sea rápido y generar opiniones mediante las encuestas sea un proceso breve y eficiente.

- Componer una interfaz atractiva: Mejorar en el manejo de Bootstrap para trabajar con CSS3 y crear una interfaz que resulte atractiva y agradable a la vista e intuitiva a la hora de utilizarla.
- Que la interfaz sea responsiva: Que todos los elementos se muestren de manera correcta y agradable para el usuario en funcion del dispositivo desde el que se visita. ´
- Integrar Google Maps: Aprovechar la versatilidad de uso de la API de Google, una de las más reconocidas a la hora de trabajar con mapas, para generar mapas que muestren la ubicacion de las empresas. ´

# Capítulo 3

# Estado del arte

A continuación se describen las tecnologías utilizadas para realizar este proyecto profundizando de manera breve en el estatus actual de su evolución.

### 3.1. Python y Django

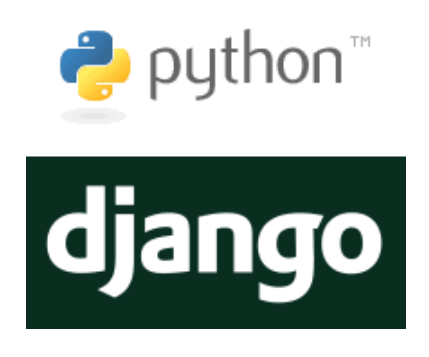

Figura 3.1: Logo de Django y Python

Python<sup>1</sup>. es un lenguaje de programación de alto nivel y con un enfoque simple pero efectivo a la programación orientada a objetos. Sus principales características son:

Se trata de un lenguaje interpretado que no necesita compilación. Al ejecutar el código fuente el intérprete lo transforma en un lenguaje comprensible para la máquina. Esto convierte a Python en un lenguaje portable al poder ser ejecutado con independencia de la máquina donde se haga. Además facilita la depuración de código.

<sup>1</sup>http://www.python.org

- $\blacksquare$  Su sintaxis es muy simple y fácil de manejar, lo que le hace fácil de aprender. Al ser de alto nivel de abstracción el programador no se debe preocupar de la gestión de memoria o registros.
- Soporta múltiples estilos de programación, ya sea orientada a objetos, funcional o imperativa.
- $\blacksquare$  Tanto el intérprete como la extensa biblioteca estándar son de código abierto y gratuito.

Django<sup>2</sup>. es un *framework* para crear aplicaciones web gratuito y de código abierto escrito en Python. se trata de un *WEB framework*, un conjunto de herramientas para crear aplicaciones web de manera rápida y fácil. Fue publicado bajo licencia BSD en junio de 2005 siendo actualizado con frecuencia por la Django Software Foundation. Sus características principales son:

Respeta el patrón de diseño modelo-vista-controlador (MVC). Este modelo separa los datos de la lógica de la aplicación y fomenta la reutilización de código y el principio DRY (Don't repeat yourself) que promueve evitar la duplicidad de código, aportando claridad y limpieza facilitando las tareas de desarrollo. El cliente genera una peticion que recibe ´ el controlador, este procesa la petición y solicita los datos que necesita al modelo, una vez que obtiene respuesta el controlador genera una vista como respuesta que se envía al cliente. Los desarrolladores de Django no sienten la necesidad de ceñirse a ningún paradigma, por ello, lo que en Django se llama "vista.<sup>es</sup> el controlador" del MVC y lo que para Django es una "plantilla"para el MVC es una "vista". Por este motivo se dice que Django respeta el paradigma MTV o *Model Template View*.

<sup>2</sup>https://www.djangoproject.com/

#### 3.1. PYTHON Y DJANGO 11

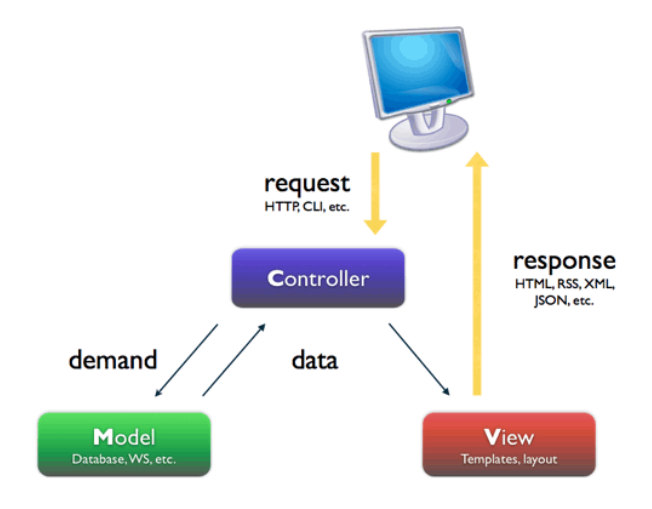

Figura 3.2: Diagrama del patrón MVC.

- Posee varios módulos previamente instalados que facilitan la gestión de nuestra aplicación. El más popular es el módulo de administración que permite administrar los usuarios, contraseñas y bases de datos con unos sencillos pasos.
- Su sistema de plantillas extensibles permite heredar código, lo que facilita la presentación de los datos ya sea en HTML o en otros formatos.
- Posee una robusta API de bases de datos.
- La gestion de URLs se basa en expresiones regulares que hace corresponder una URL ´ con el código que maneja la petición.
- Utiliza Python en prácticamente todo lo que tenga que ver con el código de la parte servidor, la configuración, las vistas o los modelos de datos.

### 3.2. HTML5

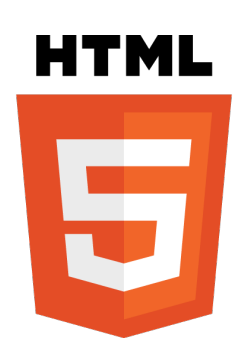

Figura 3.3: Logo de HTML5

**HTML5** es la quinta versión de *HyperText Markup Language*, lenguaje principal de internet y núcleo de la *World Wide Web*. HTML es el estándar para la elaboración de páginas web, define una estructura básica y un código, basado en etiquetas, para denominar o *marcar* contenido como texto o imágenes o video. En su quinta versión se incorporan nuevos elementos y atributos acordes a los sitios web modernos, siempre en forma de etiqueta pero con significado semántico como *audio* o *video* para elementos multimedia, *header* para el encabezado, o *nav* para una barra de navegación. La lista de novedades es larga, algunas de las más interesantes son:

- Etiquetas nuevas como *canvas* 2d y 3d, que junto con las anteriormente mencionadas *audio* y *video* y los códecs incorporados sirven para mostrar contenido multimedia.
- Etiquetas para el manejo de la web semántica como la mencionada *header*, *footer* para el pie de página o *time* para la fecha del contenido.
- Mejoras para los buscadores, haciendo que busquen por tipos de contenido en lugar de por coincidencias de texto.
- APIs para trabajar *Off-line*, descargando el contenido necesario y trabajar en local. De geolocalización o de *Drag & Drop* para manejar archivos arrastrándolos.
- Mejoras en los formularios con nuevos tipos de datos y facilidades para validarlos.

#### 3.3. CSS3

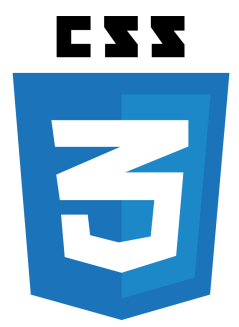

Figura 3.4: Logo de CSS3

CSS3, tercer nivel estandarizado del lenguaje de las hojas de estilo en cascada, *Cascading Style Sheets*, que amplia el nivel 2 que tardó nueve años en conseguir ser un estándar. Es un lenguaje de diseño utilizado para definir y modelar la presentación de un documento estructurado marcado por etiquetas, como es el caso de HTML5. Busca aislar el contenido de la presentacion´ del mismo y define todo lo que tenga que ver con el aspecto visual, colores, estructura, estilo de las imágenes, etc. Permite mantener, con un único documento, el mismo estilo en todas las páginas de un sitio.

### 3.4. Bootstrap

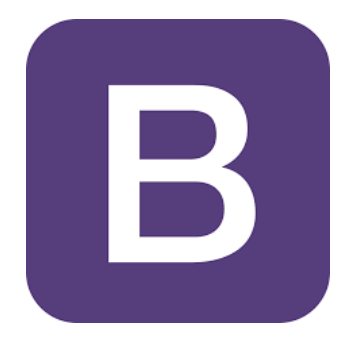

Figura 3.5: Logo de Bootstrap

Bootstrap<sup>3</sup> es un *framework front-end* de código abierto que se utiliza para generar documentos CSS con el objetivo de diseñar páginas o aplicaciones web. Fue creado por y para

<sup>3</sup>http://getbootstrap.com/

Twitter aunque actualmente se ha convertido en un estándar en el diseño de todo tipo de páginas y WebApps. Dispone de una gran biblioteca de plantillas HTML, hojas de estilo CSS y *scripts* JavaScript para mejorar el diseño de los formularios, botones, barras de navegación y cualquier elemento que se desee de nuestra página o WebApp. Las principales ventajas son:

- Ahorro de tiempo a la hora de crear el diseño de una página web pues se parte de elementos prediseñados.
- Con unas pocas lineas de código se puede construir una interfaz agradable y accesible.
- Implementa un diseño responsivo, que hace que el diseño se adapte al dispositivo que se utiliza.
- Funciona en la mayoría de los navegadores actuales.

### 3.5. JavaScript

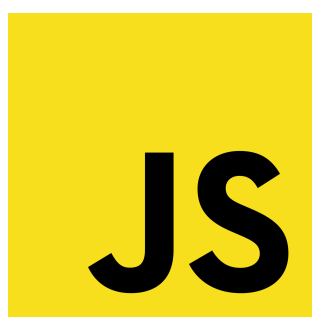

Figura 3.6: Logo de JavaScript

JavaScript es un lenguaje de programación interpretado, derivado del estándar ECMAScript. Orientado a objetos, basado en prototipos, imperativo, débilmente tipado y dinámico. Desarrollado por Netscape Communication, conocido como JS, es uno de los lenguajes de *scripting* más conocidos. Aunque puede ser usado en lado del servidor, lo mas normal es que sea utilizado en le lado cliente, mejorando la interfaz de la aplicación haciendo que responda a eventos de todo tipo, como clicks del ratón o formularios, lo que resulta muy útil para crear páginas web dinámicas. Al ser interpretado en el lado cliente por el navegador se alivia la carga de trabajo del servidor y se reducen los tiempos de espera del usuario ante ciertas peticiones.

### 3.6. Google Maps

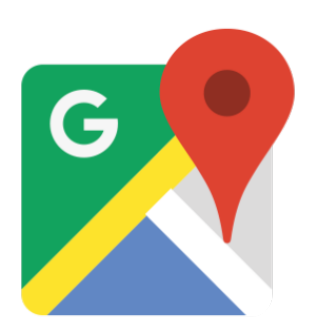

Figura 3.7: Logo de Google Maps

Google Maps es un servidor de aplicaciones de mapas en la web que pertenece a Alphabet Inc. Ofrece imágenes de mapas desplazables, fotografías por satélite del mundo e incluso la ruta entre diferentes ubicaciones o imagenes a pie de calle con Google Street View. Anunciado por ´ primera vez en 2005 hoy en día es una de las aplicaciones mas utilizadas para tareas relacionadas con la localización. Su API ofrece multitud de posibilidades que permiten crear mapas de manera sencilla y rápida. Con sólo unas líneas de código y la ayuda de su API se puede realizar una consulta sobre un lugar a la extensa base de datos de Google y recibir una rápida respuesta que sera interpretada en un mapa. Ofrece la posibilidad de personalizar los mapas para mostrar ´ la información de la manera que se desee.

#### 3.7. Git y GitHub

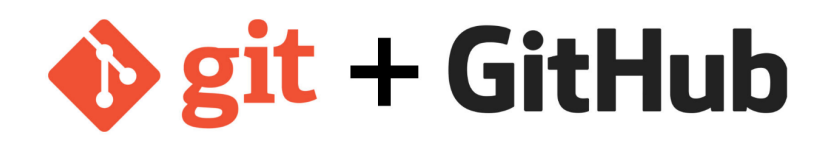

Figura 3.8: Logos de Git yGitHub

Git es un software de control de versiones construido pensando en la eficiencia y la confiabilidad del mantenimiento de versiones de aplicaciones cuando éstas tienen un gran número de archivos de código fuente. Busca la rapidez en la gestión de ramas y mezclado de diferentes versiones. Git le da a cada programador una copia local del historial del desarrollo entero, y los cambios se propagan entre los repositorios locales. Los cambios se importan como ramas adicionales y pueden ser fusionados en la misma manera que se hace con la rama local.

GitHub es una forja (plataforma de desarrollo colaborativo) para alojar proyectos utilizando el sistema de control de versiones Git. Utiliza el framework *Ruby on Rails*. El código se almacena de forma pública, aunque también se puede hacer de forma privada, creando una cuenta de pago. Ofrece:

- Wiki para cada proyecto.
- Página web para cada proyecto.
- Gráfico para ver cómo los desarrolladores trabajan en sus repositorios y bifurcaciones del proyecto.
- Funcionalidades como si se tratase de una red social, como por ejemplo seccion de segui- ´ dores.
- Herramienta para trabajo colaborativo entre programadores.

### 3.8. Pythonanywhere

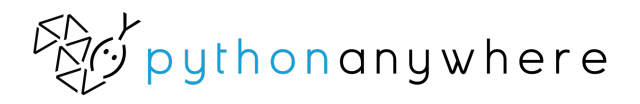

Figura 3.9: Logo de Pythonanywhere

Pythonanywhere es un servicio de alijamiento web con un entorno de desarrollo integrado basado en Python. Tiene como principales características:

- Múltiples versiones de Python con las que trabajar, con una multitud de librerías instaladas.
- Permite alojar y depurar aplicaciones creadas con Django y otros frameworks como Flask o web2py.

#### 3.8. PYTHONANYWHERE 17

- Consolas interactivas en el navegador que permiten trabajar con el codigo alojado en los ´ servidores de manera compartida con otros usuarios.
- Editores de codigo con marcado de sintaxis. ´
- Permite establecer tareas tipo *Cron* como mantenimientos o reportes.
## Capítulo 4

## Diseño e implementación

Este capitulo describe las fases de desarrollo del proyecto, describe los modulos por lo que ´ esta formado el proyecto y se describe su funcionamiento. ´

## 4.1. Arquitectura general

La base de este proyecto es el modelo cliente-servidor. En este modelo existen dos actores con funciones diferenciadas: el cliente, que elabora las peticiones y las envía al servidor, pasando a esperar una respuesta y el servidor, que tiene como misión atender dichas peticiones, generar la respuesta correspondiente a dicha peticion y devolverla al cliente. ´

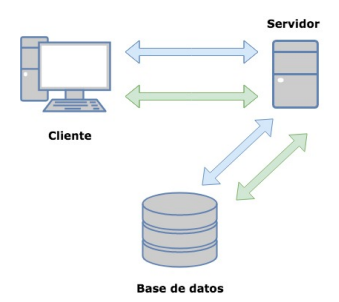

Figura 4.1: Modelo cliente servidor

Se puede considerar un tercer actor que a efectos prácticos es una abstracción del servidor, es el servidor de datos o la base de datos, donde se almacenan y se sirven los datos que el servidor procesa en la elaboración de respuestas. En este caso el servidor pasa a comportarse como cliente de la base de datos y la base de datos toma el rol de servidor. La separación entre servidor y base de datos no está condicionada a una separación física y pueden estar alojados en la misma máquina.

### 4.1.1. El cliente

El cliente es el navegador web mediante el que el usuario de la aplicación accede a ella. Este se encarga de procesar la solicitudes del usuario que realiza escribiendo urls o pulsando en enlaces o botones. Estas acciones son transformadas por el cliente en peticiones *HTTP* que envía al servidor pasando a esperar la respuesta del mismo. Una vez que recibe la respuesta la procesa y muestra al usuario.

### 4.1.2. El servidor

El servidor es el lugar donde se puede encontrar toda la lógica de la aplicación. Para la fase de desarrollo Django incorpora un servidor de desarrollo, ligero y escrito en Python. Este Servidor no se debe utilizar en entornos de producción ya que no es para lo que está pensado. El servidor de Django está pensado para escuchar conexiones locales, puede configurarse para que se comporte de manera diferente pero no es recomendable. Este servidor recibe una petición, mediante el archivo urls.py determina que información se está solicitando, para componer la respuesta consulta el archivo views.py que contiene la lógica de la aplicación, solicita información la base de datos si es preciso y devuelve el código HTML que se debe enviar al cliente.

### 4.1.3. La base de datos

la base de datos en nuestro caso se encuentra en el mismo equipo que el servidor, tanto en la fase de desarrollo como en la de despliegue y puesta en produccion. Django proporciona ´ compatibilidad con un gran número de tecnologías de bases de datos. En nuestro caso como la aplicación se basa en entrada y salida de texto se elige una opción de fácil sintaxis y totalmente integrada dentro de Django como es *SQLite3*.

### 4.2. Desarrollo de la aplicación

A continuacion se describen las diferentes fases que se han ido completando a medida que ´ se avanzaba en el desarrollo de la aplicación.

### 4.2.1. Documentación

Una vez decidido el objetivo con el que se construirá la aplicación el primer paso, como en todo proyecto, es el de documentarse tanto sobre las aplicaciones similares disponibles, si existen, como de las tecnologías necesarias para realizar la aplicación. La cantidad de contenido que se puede encontrar en internet sobre todas las tecnologías utilizadas facilita conseguir información, pero lo hace laborioso a la hora de seleccionar lo que nos interesa. Posteriormente se instala Django y se prepara el entorno de programación adecuado para elaborar el proyecto.

### 4.2.2. Diseño de la base de datos

Un objetivo básico de toda aplicación es el manejo de datos, en mayor o menor medida, de manera rápida y eficiente. Tener una base de datos estructurada de manera correcta es imprescindible para poder hacerlo. Se busca que los recursos importantes solo sean accesibles para los usuarios registrados, por esto se crea un modelo que hereda de la clase *Users* predefinida de Django y le se le añade el campo *grado*. Esto facilita la tarea de trabajar con los datos y formularios de creación de cuentas y autenticación en el sistema.

En lo referente a las **empresas** sobre las que se realizarán encuestas se dispone de una tabla con el nombre de la misma, el departamento, nombre del tutor y la direccion para obtener su ´ ubicación.

Para las **encuestas** que reflejan las opiniones de los usuarios sobre sus experiencias en prácticas se genera la taba *encuestas*. Esta contiene todos los campos que se recopilan mediante una formulario en varios pasos.

Tras realizar unas pequeñas modificaciones en el archivo *admin.py* las entradas de la base de datos se mostrarán con los datos que se indiquen en lugar de como un simple objeto cuando se trabaje administrando nuestro site. De este modo si estamos administrando la tabla *empresas*, para cada entrada, se mostrarán el nombre de la empresa, el departamento y el tutor.

### 4.2.3. Creación de cuentas y login de los usuarios

Con el objetivo de permitir el acceso exclusivamente a usuarios pertenecientes a la comunidad de estudiantes se elabora una página de creación de cuentas a la que se invita a ir desde la home en caso de no estar identificados dentro del sistema. Durante el registro se solicitan al estudiante diversos datos como su nombre, apellidos o estudios que cursan. Antes de proceder a la creacion de la cuenta se validan los campos, mostrando mensajes de error en caso de que ´ falle la validación.

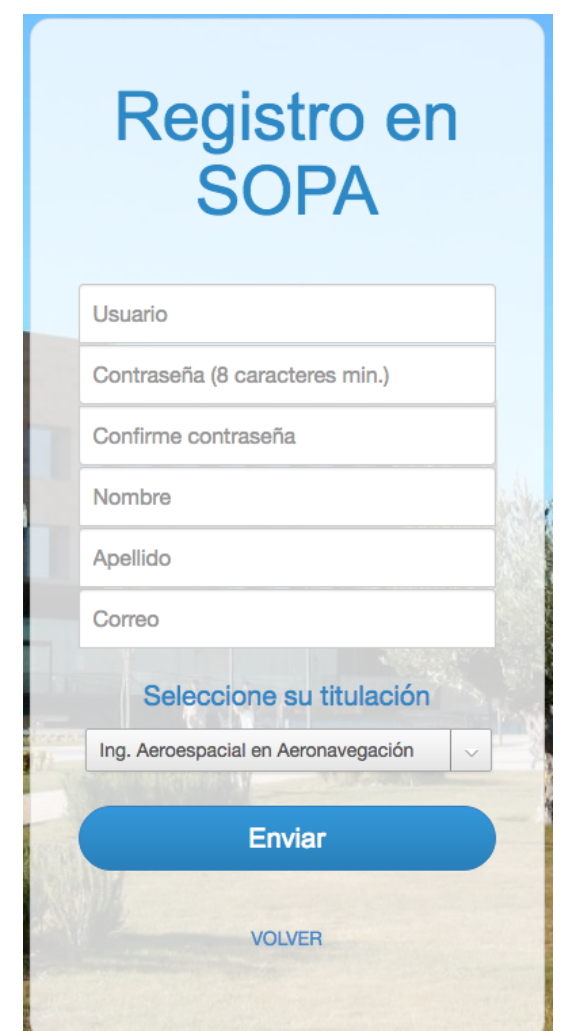

Figura 4.2: Formulario de registro en el sistema

Una vez que el usuario se ha registrado en el sistema tiene la opción de identificarse en el mismo mediante el formulario de login ubicado en la barra de navegación. También es posible iniciar sesion si se intenta solicitar un recurso protegido sin estar identificado, en ese caso la ´

#### 4.2. DESARROLLO DE LA APLICACIÓN <sup>23</sup>

aplicación lleva al usuario a una página de Login donde el usuario puede identificarse o acceder a la creación de cuentas.

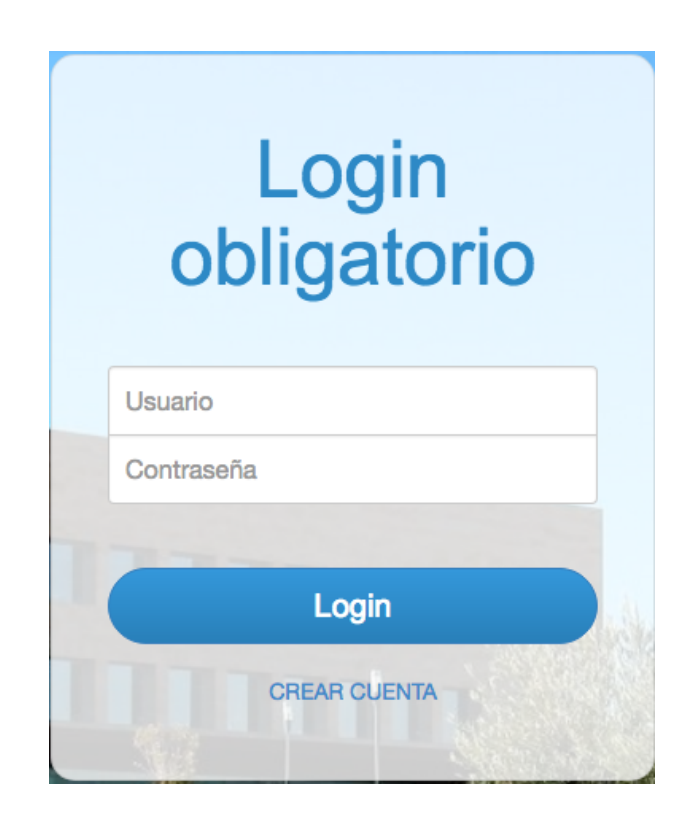

Figura 4.3: Formulario de identificación en el sistema

El usuario dispone de una seccion con los datos de su cuenta a la que puede acceder desde ´ la barra de navegación en la sección *Mi perfil*. Desde esta página puede consultar y eliminar las encuestas que ha realizado. En la sección *Usuarios* se muestra una lista de usuarios donde se indican su nick, nombre y apellidos y por cada uno un botón para acceder al detalle de ese usuario. En ese detalle se suman los estudios y encuestas que que el usuario ha creado, con botones para acceder al detalle de la misma y para crear una encuesta con datos similares de empresa, departamento y tutor.

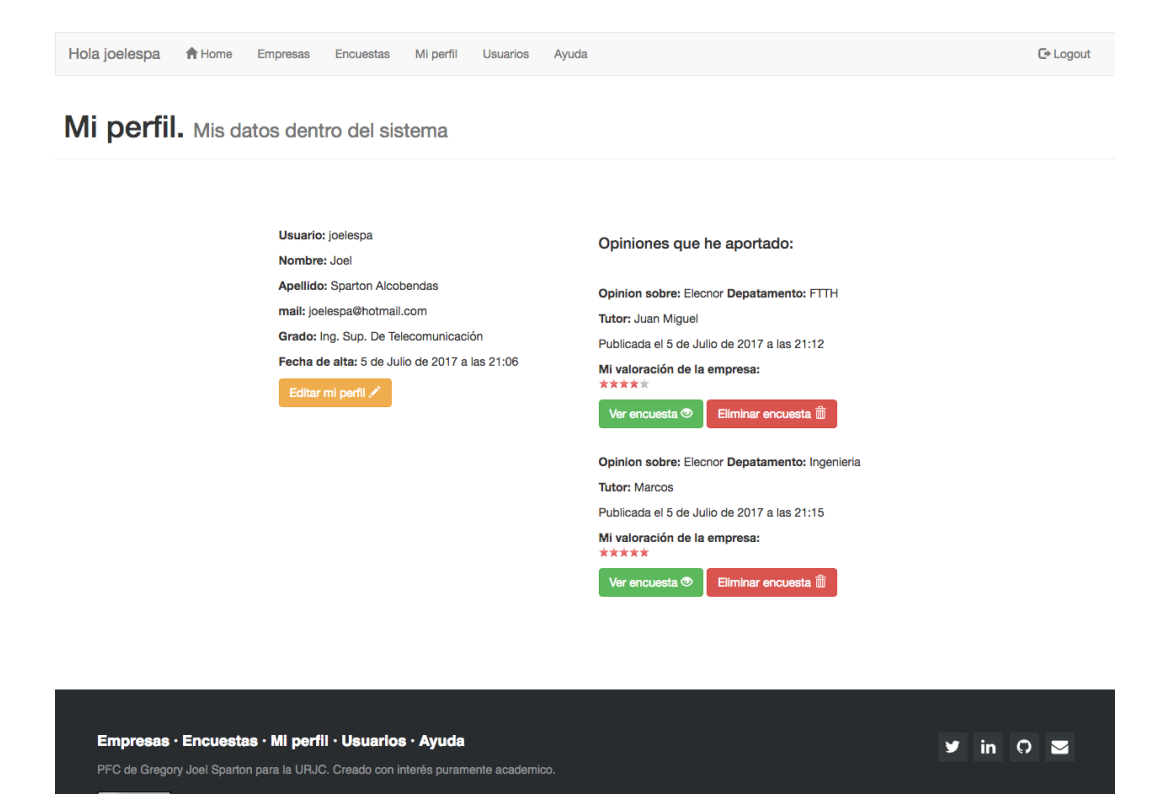

Figura 4.4: Perfil del usuario en el sistema

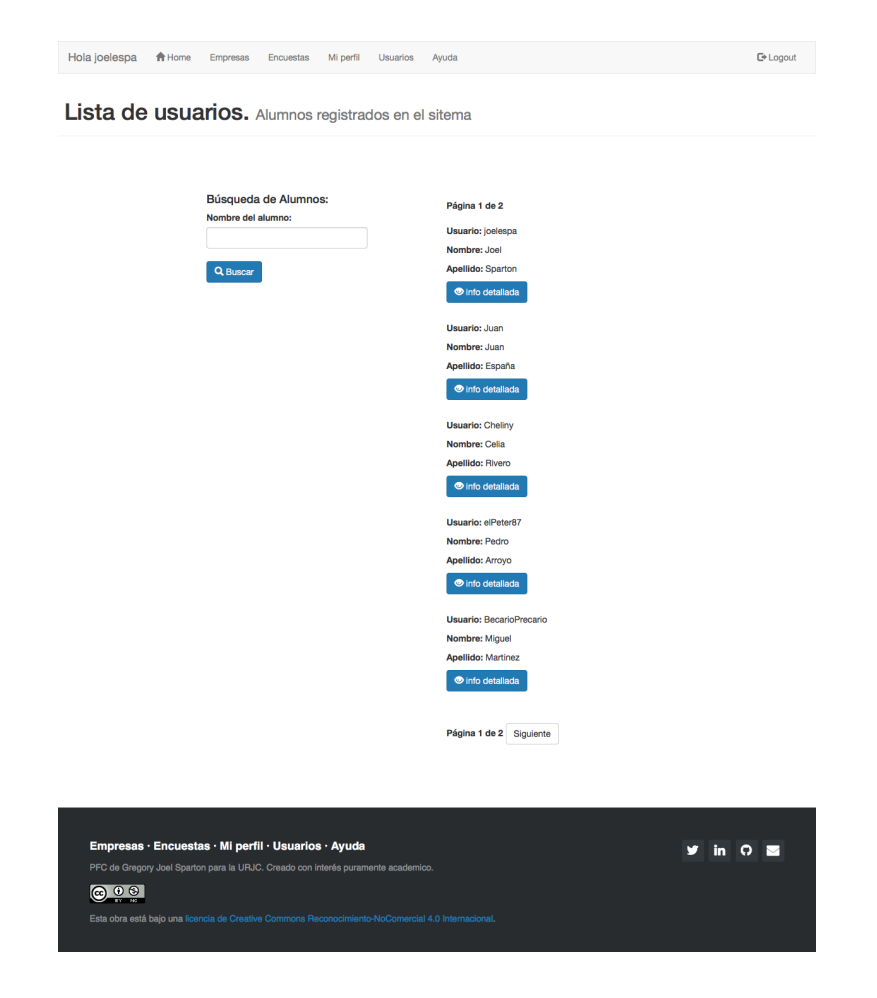

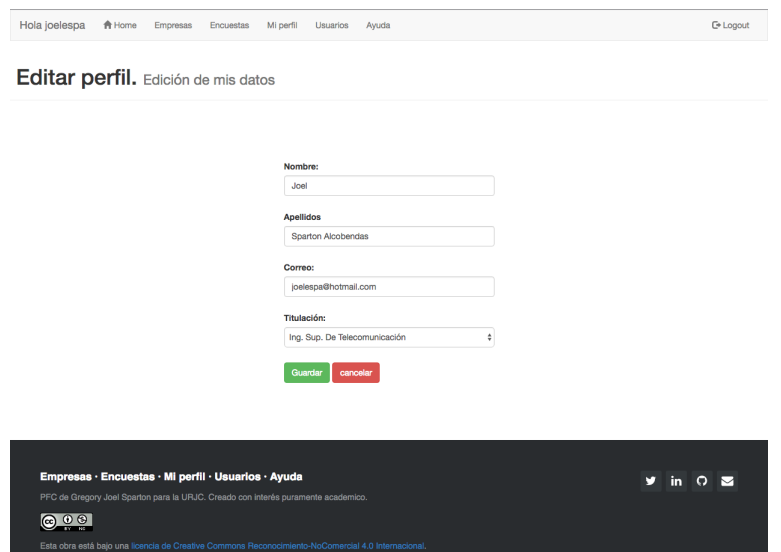

Figura 4.6: Edición del perfil de usuario en el sistema

### 4.2.4. Creación de perfiles de empresas

Tras completar la fase de creación de cuentas y la identificación dentro del sistema del usuario el siguiente paso en el desarrollo se centra en la creacion de los perfiles de las empresas ´ y las páginas que muestran esta información. Para ello se crea un formulario de creación de empresas en el que se solicitan: Nombre de la empresa, departamento, tutor y direccion. Esto ´ genera el perfil de la empresa en el que se mostrarán los datos de la misma y su valoración media en forma de gráfico de estrellas, un mapa con su ubicación y las las encuestas sobre la misma indicando su autor y la valoración que el autor otorga a la empresa. Desde esta página se puede acceder a la edicion de los datos de la empresa en un formulario similar al del registro ´ de la empresa en el sistema.

Es en el detalle de la empresa donde entra en juego la API de Google Maps. Tras completar el registro en Google Developers<sup>1</sup> se solicita el permiso de uso de las diferentes herramientas de interés, en el caso de este proyecto se utilizarán Google Maps Geocoding API y Google Maps JavaScript API. Con la ayuda de la primera se solicitan la coordenadas de la direccion´ de la empresa introducida por el usuario, la segunda toma la respuesta y genera el mapa con la ubicación de la empresa en el centro. Todo esto ocurre en el lado del cliente mediante *scripts* de JavaScript incrustados en el código HTML5 que se envía como respuesta.

<sup>1</sup>https://developers.google.com

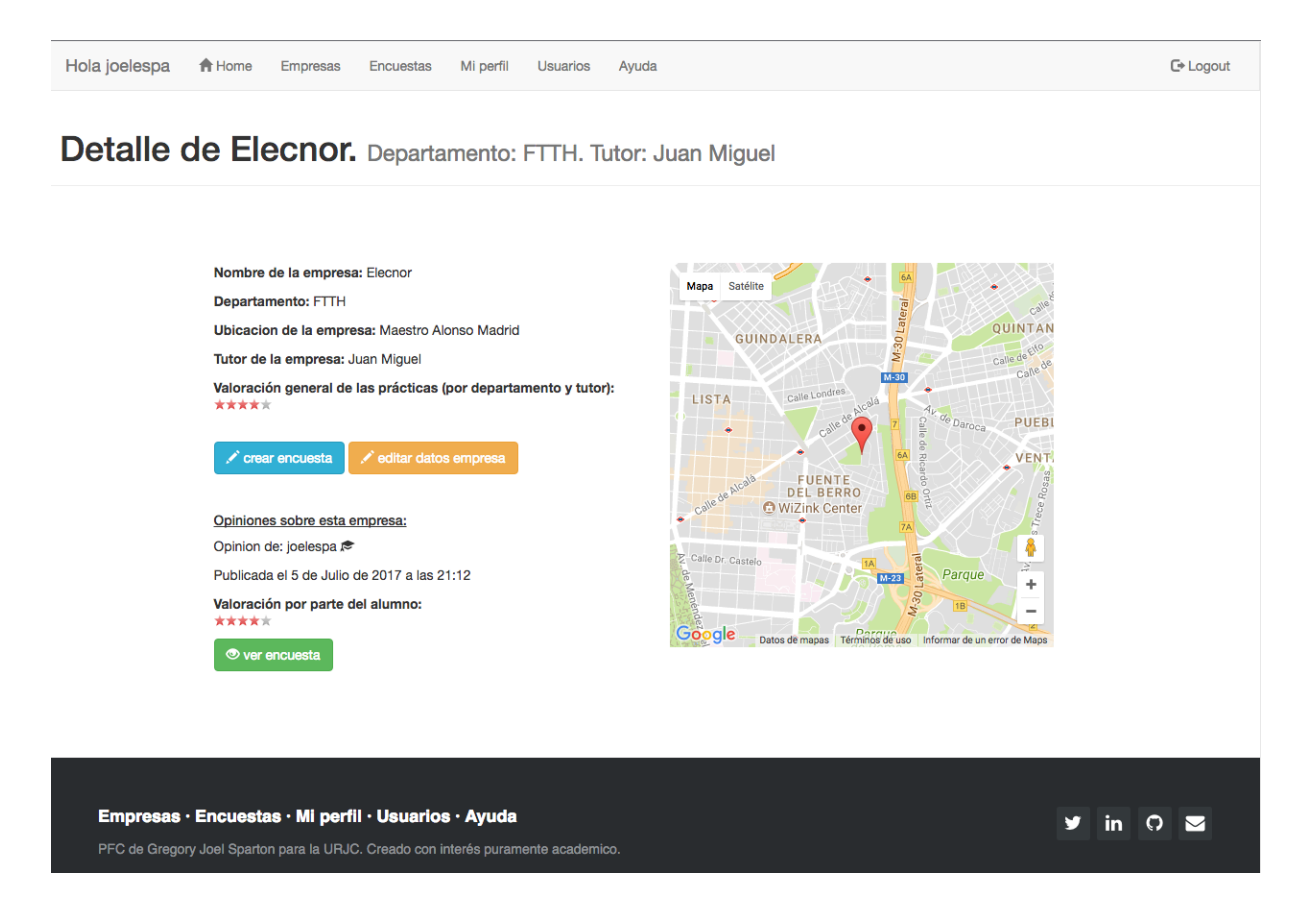

Figura 4.7: Detalle de la empresa

| ≡                 | <b>Google APIs</b>                             | PFCSparton + | Q                                                                                                    |                                                             |                                                                                       |                       |                                                                        |                   |                                                                                                    | 音              | ◉                                                                                                    | ۸                                                        |   | 高 |
|-------------------|------------------------------------------------|--------------|----------------------------------------------------------------------------------------------------|-------------------------------------------------------------|---------------------------------------------------------------------------------------|-----------------------|------------------------------------------------------------------------|-------------------|----------------------------------------------------------------------------------------------------|----------------|----------------------------------------------------------------------------------------------------|----------------------------------------------------------|---|---|
| <b>API</b>        | Administrador de                               |              | Panel de control                                                                                                    | <b>ET HABILITAR API</b>                                     |                                                                                       |                       |                                                                        |                   |                                                                                                    |                |                                                                                                    |                                                          |   |   |
| ÷<br>쁦<br>$O_{T}$ | Panel de control<br>Biblioteca<br>Credenciales |              | API habilitadas<br>Algunas API se habilitan automáticamente<br>Actividad durante los últimos 14 días<br>Tráfico<br>Solicitudes/segundo<br>0,005<br>0,004<br>0,003<br>0,002<br>0,001<br>5 jul. 2:31<br>25 jun. |                                                             | Errores<br>$\cdots$                                                                   |                       |                                                                        |                   | 1 hora 6 horas 12 horas 1 día 2 días 4 días 7 días 14 días 30 días<br>Mediana de latencia<br>$\cdots$        |                |                                                                                                    |                                                          |   |   |
|                   |                                                |              | API<br>Google Maps JavaScript API<br>Google Maps Geocoding API<br>Google Maps Geolocation API<br>Google Static Maps API                                                                                       | $\vee$ Solicitudes<br>267<br>60<br>$\overline{\phantom{a}}$ | Errores<br>$\,0\,$<br>$\,0\,$<br>$\overline{\phantom{a}}$<br>$\overline{\phantom{a}}$ | Proporción de errores | $0\%$<br>$0\%$<br>$\overline{\phantom{a}}$<br>$\overline{\phantom{a}}$ | Latencia, mediana | $\overline{\phantom{a}}$<br>$\overline{\phantom{a}}$<br>$\overline{\phantom{a}}$<br>$\overline{\phantom{a}}$ | Latencia (98%) | $\overline{\phantom{a}}$<br>$\overline{\phantom{a}}$<br>$\overline{\phantom{a}}$<br>$\hspace{1.0cm} \rule{1.5cm}{0.15cm} \hspace{1.0cm} \rule{1.5cm}{0.15cm}$ | Inhabilitar<br>Inhabilitar<br>Inhabilitar<br>Inhabilitar | ٠ |   |

Figura 4.8: Consola de control de APIs de Google

#### 4.2. DESARROLLO DE LA APLICACIÓN <sup>27</sup>

Otro recurso importante que utiliza la información sobre la empresa que se crea es la sección *empresas*, en ella se muestra una lista de las empresas que se han ido incorporando al sistema con los datos del departamento y tutor. Mediante dos botones podemos entrar en el detalle de dicha empresa o directamente crear una encuesta sobre esa empresa. El usuario puede explorar esta lista o utilizar el cuadro de búsqueda para encontrar la empresa por su nombre. Como es posible que en una misma empresa existan varios departamentos y tutores para realizar prácticas, se pueden crear varios perfiles con el mismo nombre de empresa, variando los datos de departamento y tutor. La lista se muestra en bloques de cinco empresas por página por si el usuario quiere navegar y descubrir empresas pero la acción mas recomendable y cómoda es la de buscar por el nombre de la empresa.

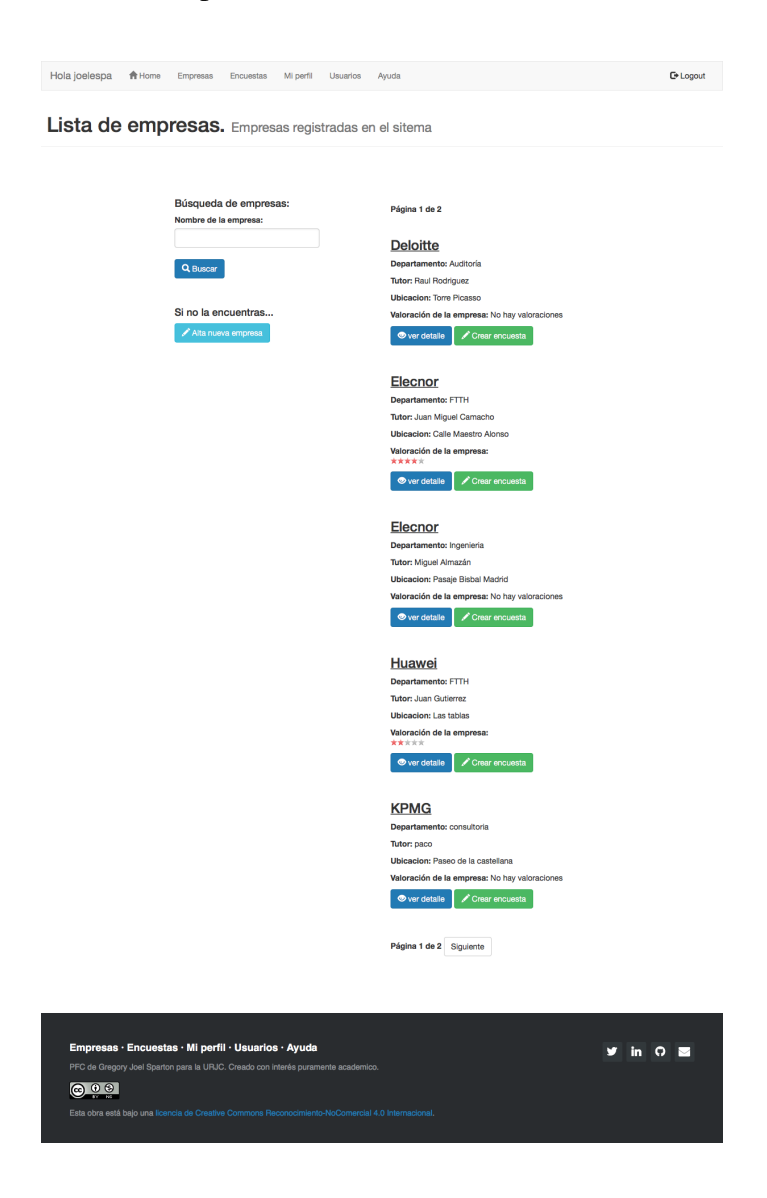

Figura 4.9: Lista de empresas en el sistema

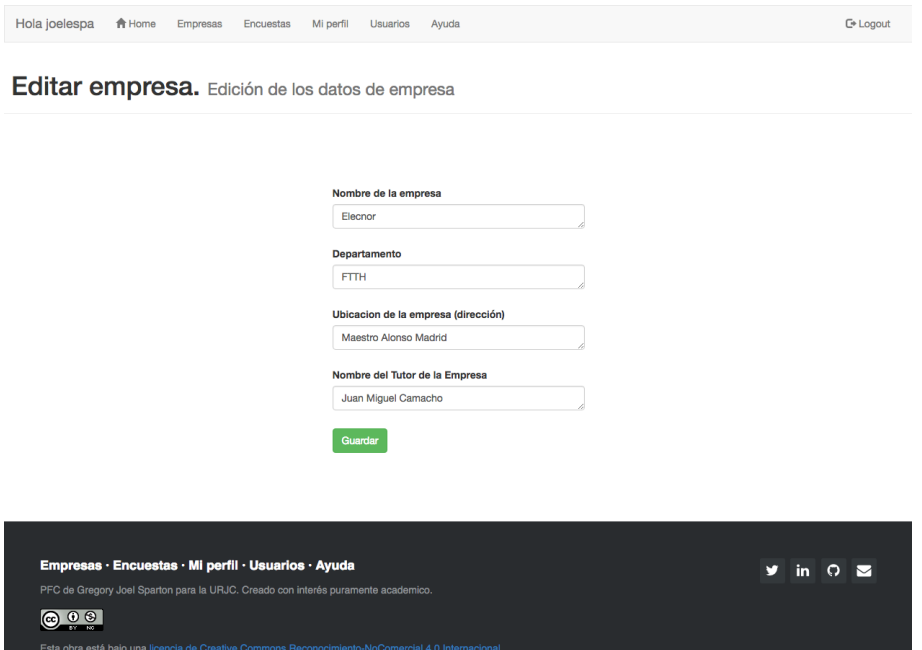

Figura 4.10: Formulario de edición de empresa

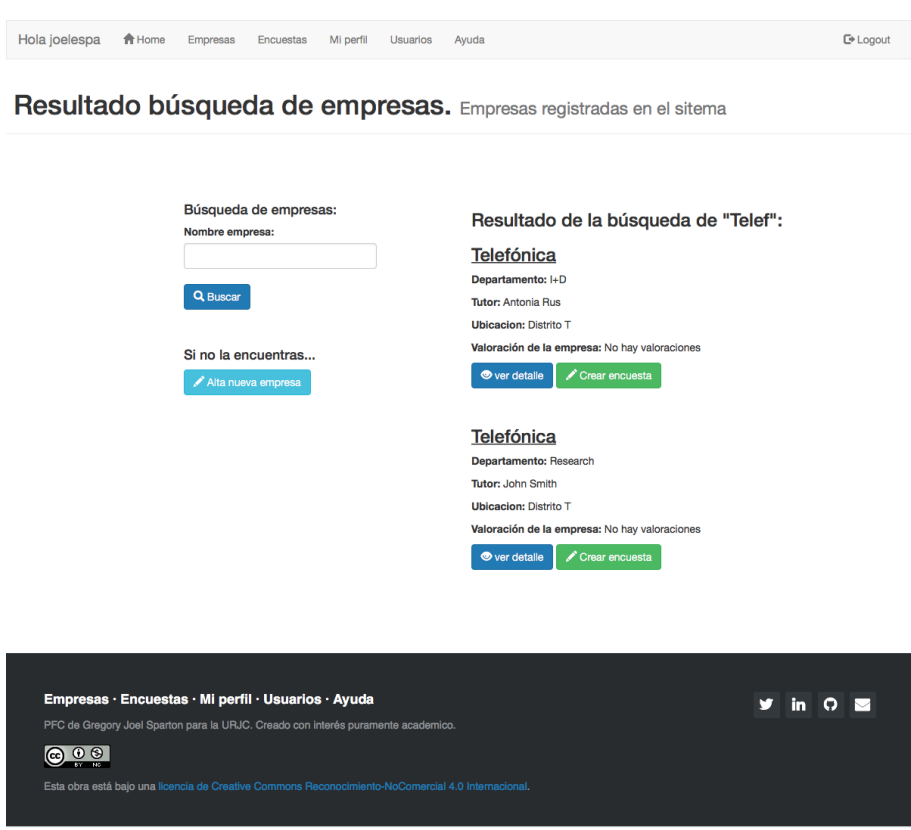

Figura 4.11: Página de resultados de una búsqueda

#### 4.2.5. Preparación de las encuestas

**Contractor** 

Esta es una de las fases fundamentales del proyecto ya que se trata del punto donde se obtienen las opiniones y observaciones de los alumnos sobre sus prácticas. A esta función se accede de varios puntos, como la lista de empresas, el detalle de las mismas o la lista de encuestas. Con el objetivo de mantener la base de datos ordenada cada nueva encuesta se vincula con la empresa, el departamento y el tutor, de este modo las opiniones se irán agrupando por estos tres campos y facilitarán al usuario conocer las opiniones de otros alumnos que han realizado sus practicas en el mismo sitio. ´

Para poder elaborar un formulario en múltiples pasos se utiliza la librería Django Formtools. Con la ayuda de esa librería se crea una encuesta en cuatro bloques, de mayor a menor importancia de las preguntas que contienen. En el primer bloque de preguntas se realizan preguntas referentes a la temática de las prácticas, es decir, a que se ha dedicado el alumno en términos generales (programación, Electrónica, Gestión...) con un campo de texto opcional por si no encuentran la respuesta precisa, al mismo tiempo se pregunta sobre si se dotaba de ayudas al alumno(económica, transporte...) y su nivel de satisfacción con la empresa con el que se calcula la valoración media. Este primer bloque de preguntas es el único obligatorio de cumplimentar.

λb.

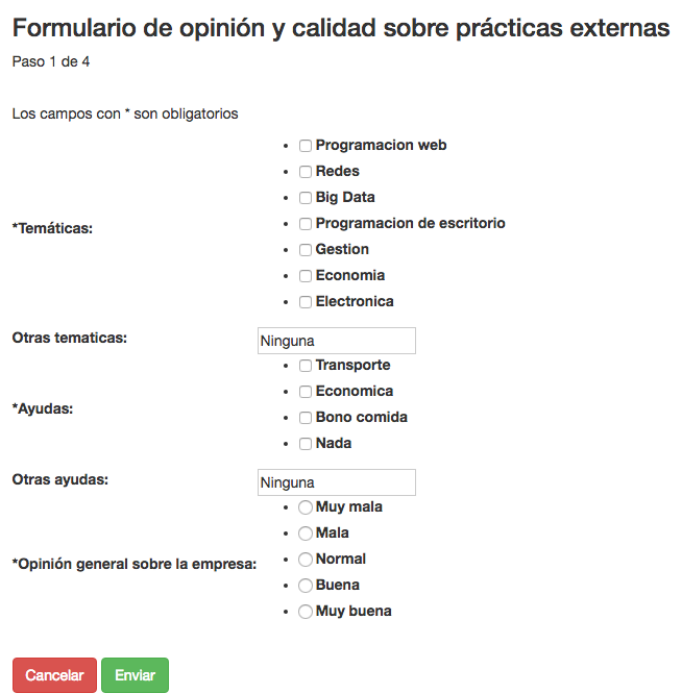

Figura 4.12: Primer bloque de preguntas de la encuesta

En el segundo bloque de preguntas se profundiza y se pregunta sobre si se trata de practicas ´ remuneradas, o si existe la posibilidad de una posterior contratación, la relación en términos generales, con el tutor y los requisitos previos necesarios para realizar las prácticas. en todo momento el alumno puede ir a cualquier paso para cambiar una respuesta o verificar que los datos son correctos.

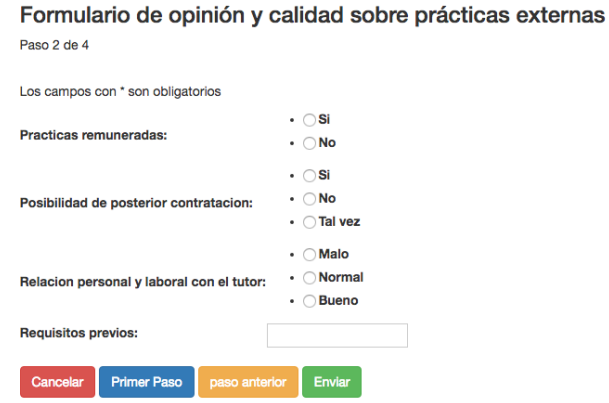

Figura 4.13: Segundo bloque de preguntas de la encuesta

En el tercer bloque, que contiene preguntas de menos importancia se solicita al usuario información referente a la forma de trabajo, al tipo de jornada, duración de las prácticas y el ambiente laboral.

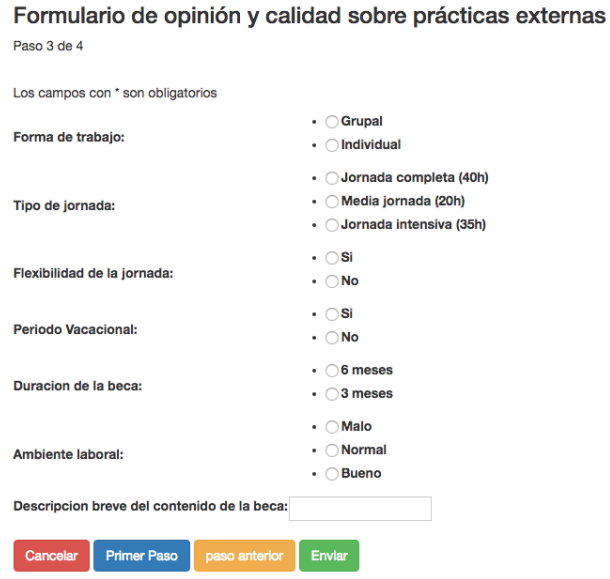

Figura 4.14: Tercer bloque de preguntas de la encuesta

### 4.2. DESARROLLO DE LA APLICACIÓN 31

Por último se solicitan un par de comentarios, sobre que conocimientos adquiridos se añadirían al curriculum del alumno o si hay algún comentario o recomendación adicional de relevancia.

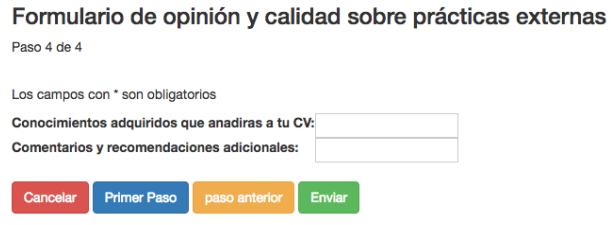

Figura 4.15: Cuarto bloque de preguntas de la encuesta

Tras completar la encuesta se muestra el detalle de la misma para poder comprobar los datos introducidos.

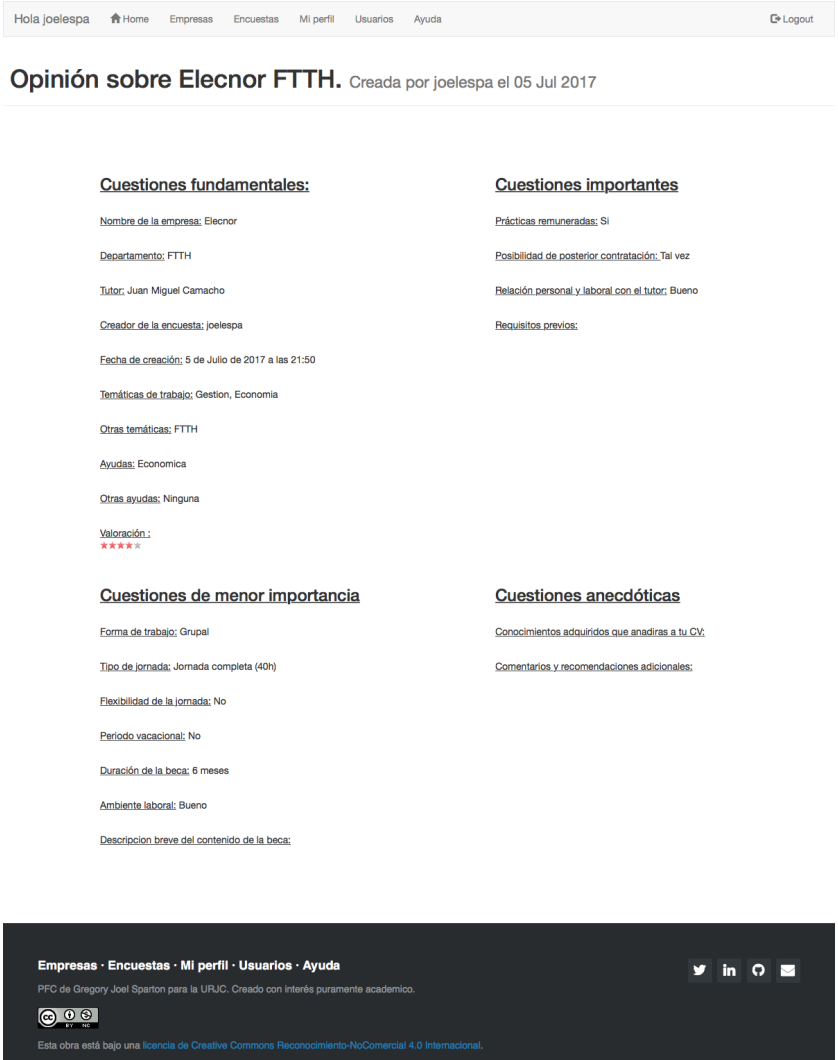

Figura 4.16: Detalle de la encuesta.

Todas las encuestas se muestran listadas en la seccion´ *Encuestas*. Como en el caso de las empresas y con el objetivo de mantener una coherencia en el diseño, también de manera paginada para facilitar la navegacion. En esta lista se muestran para cada encuesta el nombre de ´ la empresa, departamento y tutor sobre los que trata dicha encuesta, así como su autor y la valoración que le ha otorgado a esa empresa en forma de gráfico de estrellas.

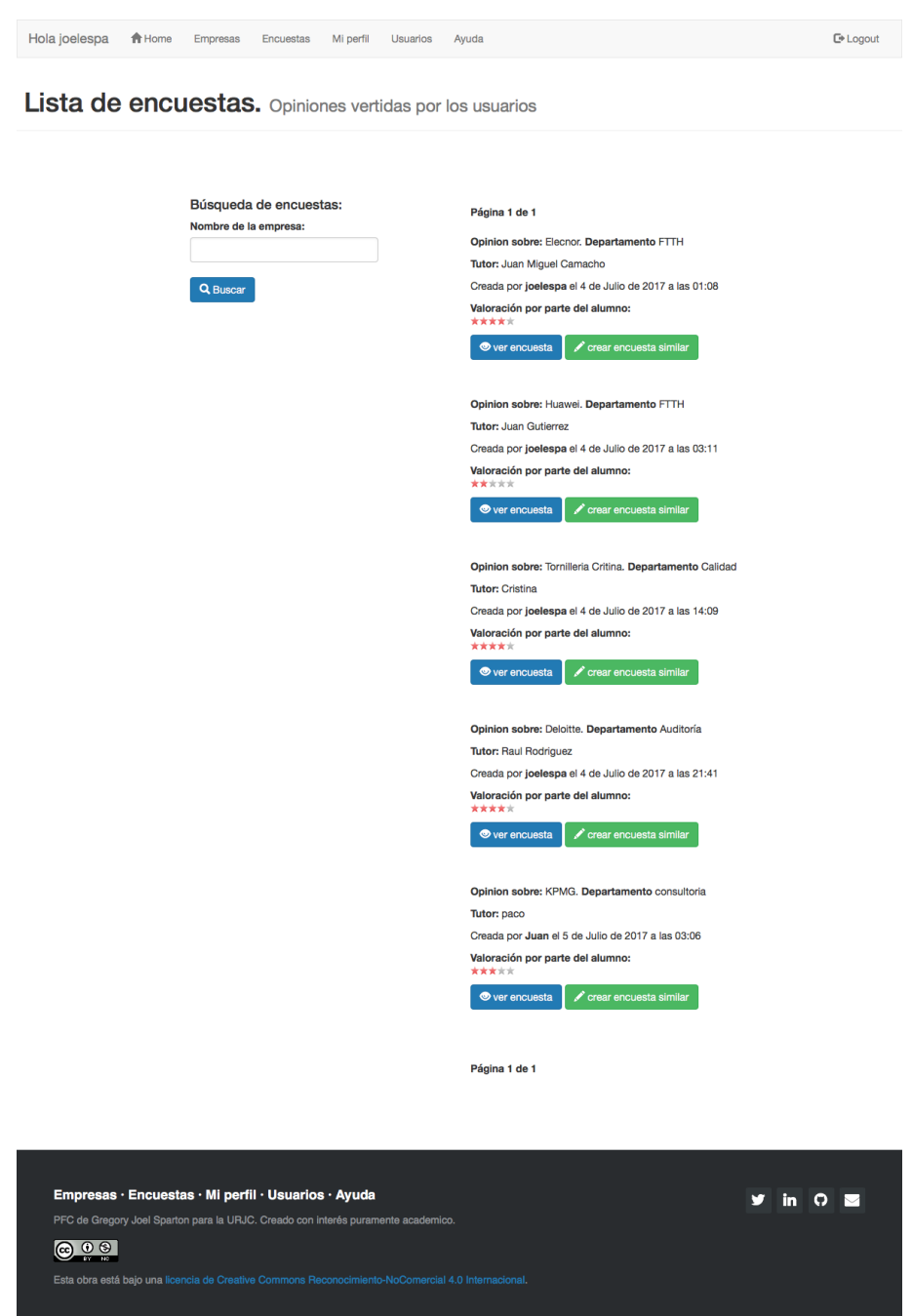

Figura 4.17: Listado de encuestas

Esta obra está baio una lio

### 4.2.6. Sección de ayuda y pie de página

Tras elaborar las secciones principales se decide añadir una sección de ayuda con la que intentar resolver las dudas que puedan surgir con el funcionamiento de la aplicación. Las preguntas se muestran en dos bloques en elementos desplegables. Tambien se incorpora un pie de ´ página indicando las vías de contacto con los administradores y la licencia bajo la que se ha publicado esta aplicación web.

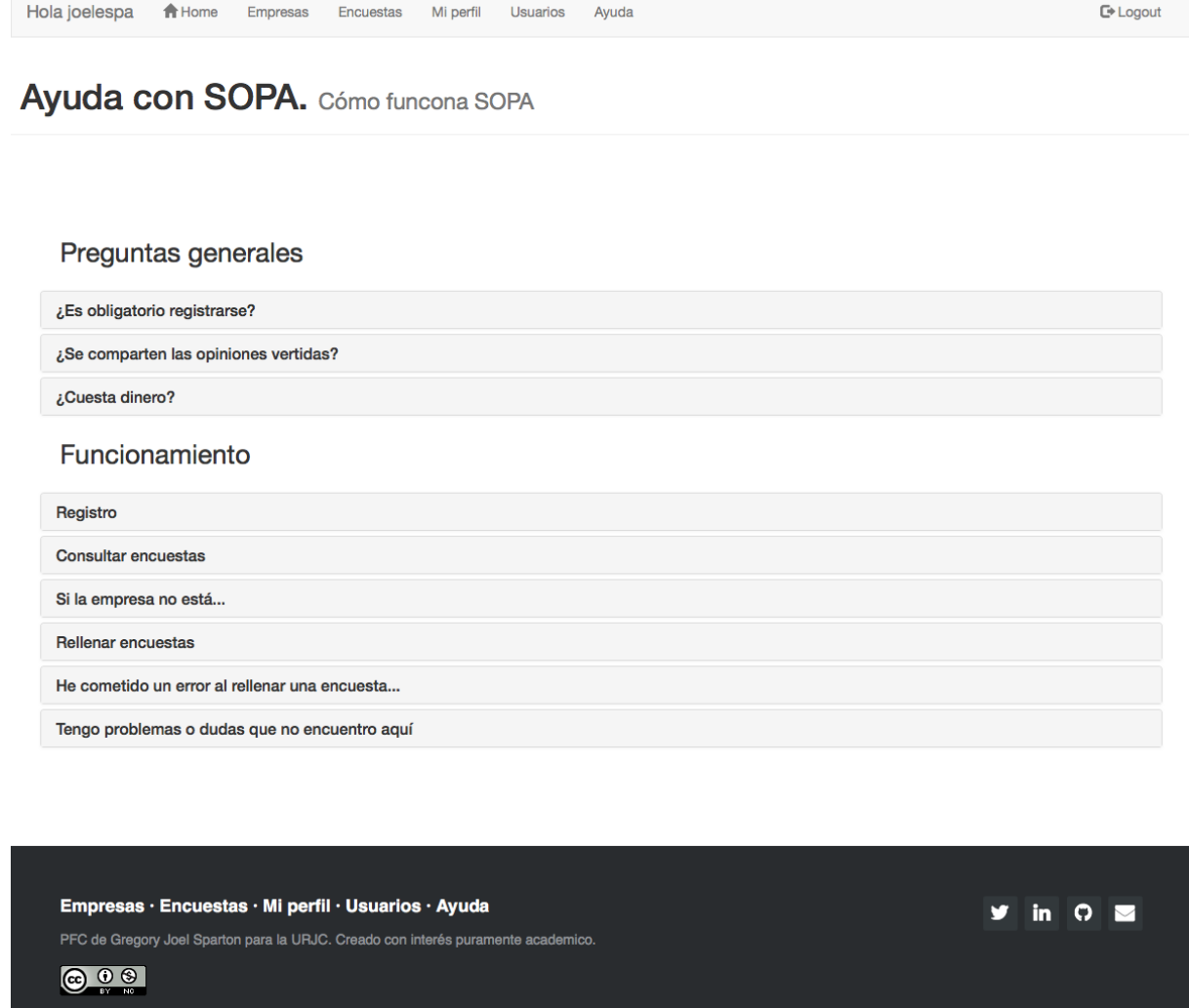

Figura 4.18: Sección de ayuda

### 4.2.7. Interfaz responsiva

Al mismo tiempo que se implementa la lógica de la aplicación en la parte del servidor, se diseñan las páginas web que servirá como respuesta. Para ello se utiliza Bootstrap. La manera más sencilla de incorporar las funciones de este *framework* es incorporar el enlace a las hojas de estilo del mismo en la plantilla base **HTML5** de las que heredan todas las demás platillas. De este modo basta con utilizar una nomenclatura concreta a la hora de incorporar las etiquetas que definen los diferentes elementos de la página web, para que dichos elementos se coloquen en un lugar determinado o tengan la forma o el color que se desea. Si se siguen ciertas reglas a la hora de establecer la posición de los diferentes elementos la posición de los mismos cambiará para adaptarse a la resolución en la que se muestran y para respetar las pautas de nuestro diseño.

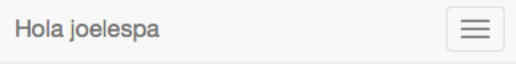

## Lista de empresas.

Empresas registradas en el sitema

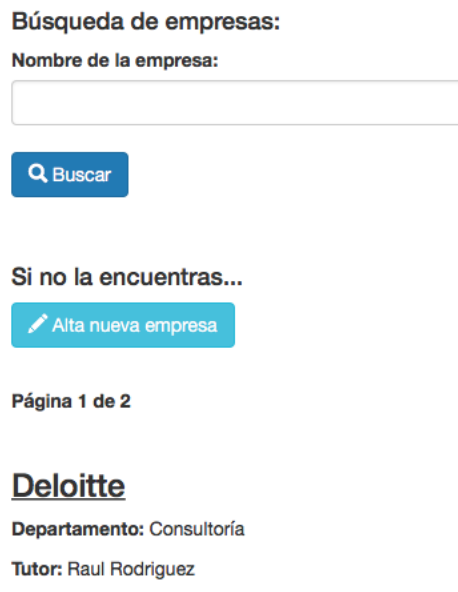

Figura 4.19: Lista de empresas en pantalla de móvil

**Ubicacion: Torre Picasso** 

## Capítulo 5

## Despliegue y resultados

El objetivo de toda aplicacion es de satisfacer determinadas necesidades de los usuarios a los ´ que va dirigida. Del mismo modo que un cliente de correo que no nos permite leer los correos entrantes no sirve para nada, esta aplicación no servirá de nada si no permite a los usuarios introducir sus impresiones sobre sus prácticas de empresa de manera rápida y fácil al mismo tiempo que permite encontrar y leer las opiniones de otros usuarios con la misma rapidez y facilidad. Para comprobar si se han cumplido este y otros objetivos se realizan diversas pruebas.

### 5.1. Despliegue de la aplicacion´

#### 5.1.1. Servidor de desarrollo

Cuando se desarrolla una aplicación de cualquier tipo se hace necesario comprobar la integración y funcionalidad de los módulos que se van añadiendo a la misma. Como se ha mencionado anteriormente Django nos facilita un servidor de desarrollo que se ejecuta en nuestra maquina, en nuestro entorno preparado para ello. Este servidor permite acceder a los recursos ´ de la aplicacion del mismo modo que si se hiciera navegando por internet, es decir, con ayuda ´ de un navegador web como cliente. Este cliente realiza las peticiones HTTP a nuestro servidor que con ayuda de nuestra base de datos y la lógica que se ha programado genera las respuestas oportunas y se las devuelve al cliente. Para ejecutar este servidor solo es necesario introducir desde el directorio de nuestro proyecto Django en la shell el comando *python manage.py runserver*. Se puede indicar la IP y el puerto que deseamos, por defecto el servidor lo hace en la dirección IP local(*localhost o 127.0.0.1* y a en un puerto libre que por defecto está establecido como 8000.

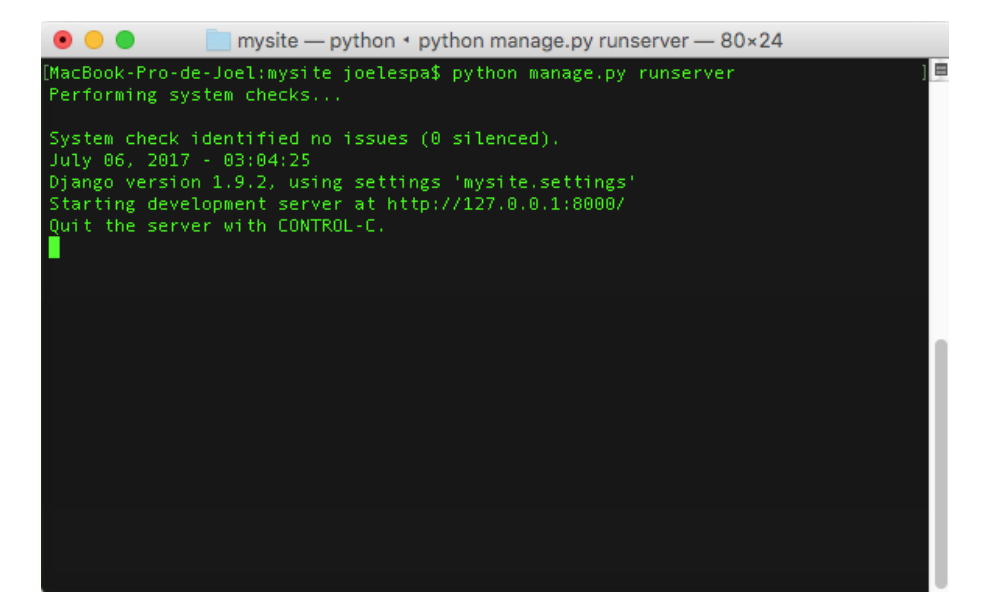

Figura 5.1: Lanzando el servidor de desarrollo desde la Shell

Para acceder a la aplicación se introduce desde un navegador web la url *localhost:8000 ó 127.0.0.1:8000*. Esto devuelve la página principal de nuestra aplicación.

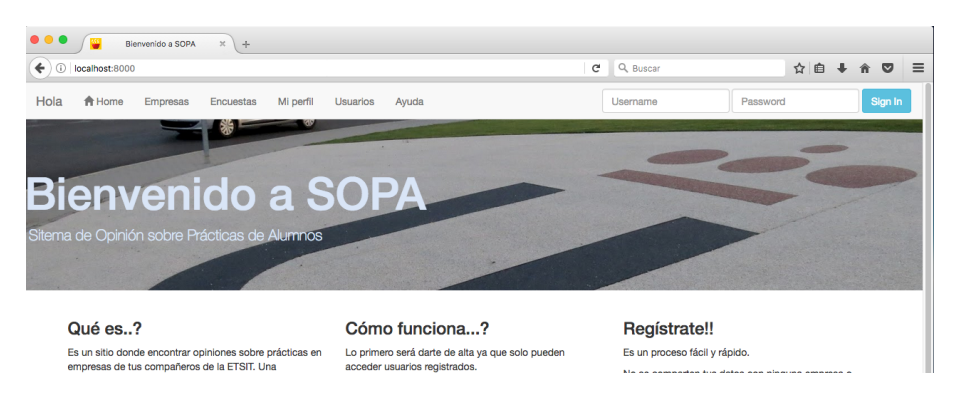

Figura 5.2: URL para acceder a nuestro servidor de desarrollo

Se realiza otra prueba utilizando la IP de nuestra máquina en la red local para lanzar el servidor y poder acceder desde cualquier dispositivo conectado a dicha red, de este modo podemos probar si la aplicación se adapta a los dispositivos con pantalla y resolución mas reducida. si se busca acceder desde internet a nuestra red local es necesario solicitar el acceso al proveedor de acceso a Internet. Como se realizará el despliegue en un servicio de alojamiento online, se descarta esta opción.

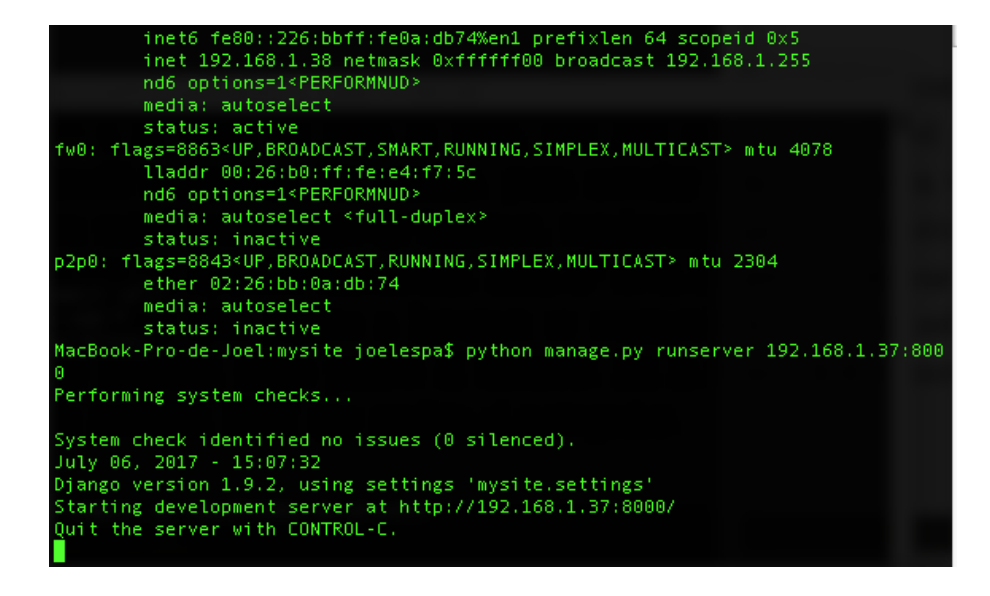

Figura 5.3: Lanzando el servidor de desarrollo desde la shell para funcionar en nuestra red local

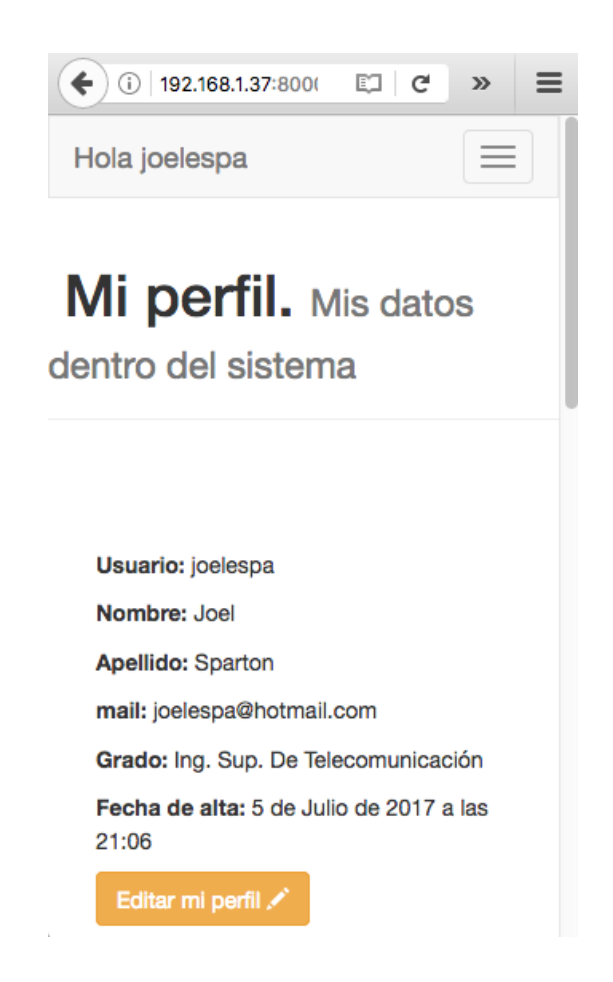

Figura 5.4: Accediendo a la aplicación desde un móvil conectado a la red local

### 5.1.2. Servicio de alojamiento

El servidor local es el que se ha utilizado para realizar todo el desarrollo de la aplicación. Paralelamente, de manera periódica se realizaba el despliegue en el servidor del servicio de alojamiento online *Pythonanywhere*. Este sitio ofrece una opcion gratuita con la que se pueden ´ desplegar pequeñas aplicaciones web que no utilicen o generen un tráfico o gasto de recursos del sistema excesivos.

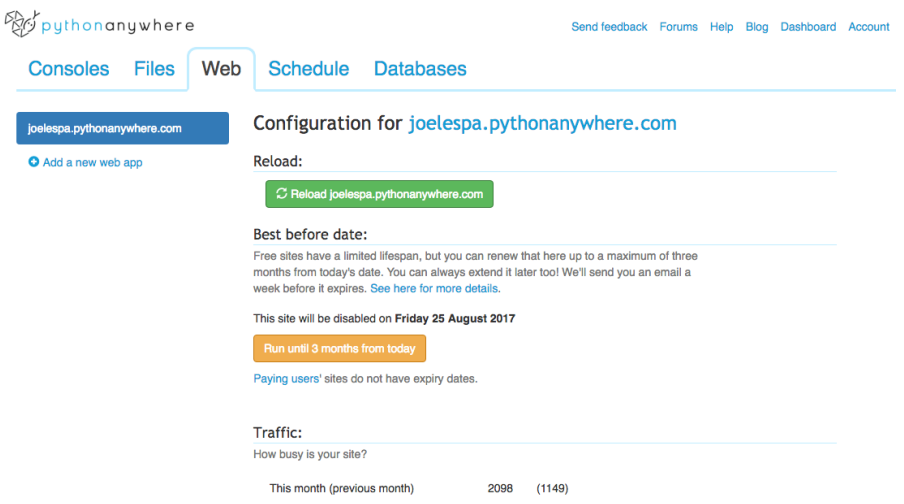

Figura 5.5: Interfaz de usuario de Pythonanywhere

Tras la creación de la cuenta se accede a la consola de comandos *online* que ofrece el propio sitio. A continuación se crea un entorno virtual que contiene una librería completa de Python a la que se pueden incorporar los paquetes que se necesiten, en este caso Django y un complemento para manejar archivos estáticos llamado *Whitenoise*. Una vez que se tiene el entorno preparado se procede a la descarga de la aplicación a través de la plataforma *GitHub*, que se ha utilizado para realizar este despliegue y como copia de seguridad de todo el proyecto. Basta con clonar desde la consola de comandos el repositorio Git que contiene la aplicación con el comando *git clone https://github.com/joelespa/PFCJSA*, tras esto crea una copia de este repositorio en nuestra cuenta de *Pythonanywhere*.

#### 5.2. RESULTADOS DE LAS PRUEBAS 39

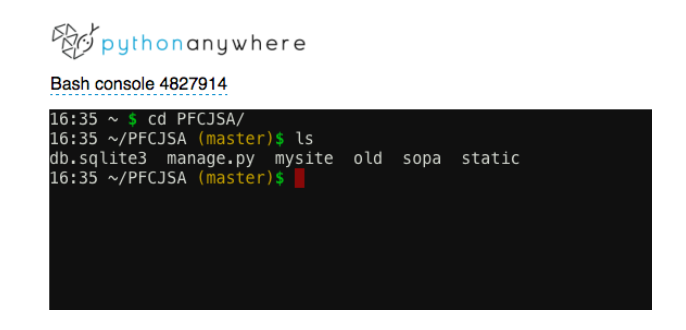

Figura 5.6: Consola de comandos de Pythonanywhere

Una vez que se tienen los archivos de la aplicación correctamente situados se deben dar un par de pasos mas antes de poder acceder a la aplicación desde internet. Primero en la pestaña de configuración web se indica el directorio donde se encuentra la aplicación a desplegar y el entorno virtual utilizado. A continuación se establece la configuración WGSI<sup>1</sup> y si todo se ha realizado correctamente, se recarga el sitio y la aplicación queda lista para el acceso desde internet.

### 5.2. Resultados de las pruebas

Tras publicar el sitio en internet se procede a comunicar a los usuarios que pueden comenzar a utilizar la aplicación, se reciben, en su gran mayoría, buenas impresiones sobre el aspecto visual y el uso de la aplicación y se obtiene buen feedback en el funcionamiento del sitio, que parece no presentar errores cuando los usuarios acceden desde cualquier tipo de terminal. El haber realizado el despliegue en el sitio de manera paralela al desarrollo de la aplicacion ha ´ permitido que todo los problemas se hayan solucionado paulatinamente, por lo que la version´ que llega a los usuarios se encuentra bastante depurada.

Al tener una finalidad bastante definida y no disponer de mucha información en pantalla que pueda confundir al usuario los problemas que se detectan son mas bien referidos a la parte estético que a la funcional. Los resultados de las pruebas públicas se pueden observar en el apéndice Resultados de la encuesta.

 $1$ Web Server Gateway Interface: Estándar de Python para para definir la interfaz de comunicación entre servidores web y aplicaciones web o frameworks para Python como Django

### 5.3. Problemas encontrados

Como se ha mencionado la fase de despliegue se ha realizado a la vez que la de desarrollo y esto ha permitido eliminar un gran número de fallos o *bugs* desde el principio. Una de las cuestiones a mejorar se el apartado de las encuestas donde los usuarios encuentran que las preguntas están demasiado juntas las unas de las otras y esto hace que las respuestas también lo estén, lo que dificulta un poco la respuesta de las mismas.

Otra cuestión que creó dificultades en el despliegue de la aplicación es la edición del perfil de usuario, el principal problema era la manera en la que Django trata los formularios, pues realiza una validacion del mismo antes de saber que se van a hacer con los datos que contiene, esto ge- ´ neraba que el formulario de edición del perfil del usuario no funcionase bien, ya que el nombre de usuario debe ser único en el sistema. Por esta cuestión y para mantener la integridad de la base de datos se ha decidido que el nombre de usuario que se elija no sea editable salvo causa de fuerza mayor, como pueden ser nombres de usuario ofensivos. La edición de empresas por el contrario no presentó problemas

## Capítulo 6

## **Conclusiones**

### 6.1. Consecución de objetivos

Tras analizar los resultados con algo más de perspectiva se llega a varias conclusiones con las que dar una valoración final. La primera es que se ha conseguido construir una aplicación web que cumple sus dos funciones principales. Recopila los datos sobre las prácticas de empresa que los usuarios introducen y los guarda generando una base de datos de opiniones que, a su vez, se puede consultar por los mismos y otros usuarios para obtener información sobre las practicas y resolver sus dudas sobre la conveniencia de determinada empresa o departamento ´ para realizar unas prácticas de empresa. Con esto se puede dar por alcanzado uno de los objetivos generales de este proyecto. La segunda conclusion a la que se llega es que el otro de ´ los objetivos generales también ha sido alcanzado de manera satisfactoria pues se han aplicado una buena parte de los conocimientos adquiridos durante los diferentes cursos de esta carrera.

### 6.2. Objetivos específicos

En lo referente a la búsqueda de hacer uso de tecnologías web actuales en el desarrollo web, como HTML5, CSS o JavaScript el resultado ha sido muy satisfactorio. Todas las páginas web que genera la aplicación están escritas en HTML5, utilizando, en muchos casos, las etiquetas y atributos que se han introducido en esta nueva versión. Al mismo tiempo, todas las páginas que sirve la aplicación han sido dotadas de estilo con CSS y se han aprovechado las virtudes de JavaScript para integrar funciones que se ejecutan del lado cliente sin cargar al servidor. También se ha conseguido componer una interfaz atractiva y agradable con la ayuda de Bootstrap. Esta interfaz hace posible que se consiga otro de los objetivos específicos como es el de

facilitar el manejo de la información en la aplicación.

Se han añadido secciones de búsqueda que facilitan el acceso a la información que se desea encontrar y se ha creado un formulario que recogerá en solo cuatro pasos, la opinión del usuario sobre sus prácticas de empresa.

Gracias a la ayuda de Bootstrap también se ha conseguido elaborar una interfaz responsiva que se adapta a la resolución del dispositivo donde se muestra, algo que a día de hoy era de obligado cumplimiento dada la gran variedad de dispositivos de distintos tamaños con los que se accede hoy a internet. Por último se ha conseguido la integración de Google Maps en la aplicación. Esto ha sido relativamente fácil ya que un gigante del tamaño de Google tiene todo pensado a día de hoy.

Por lo tanto, se puede asegurar que los objetivos tanto generales como específicos han sido todos alcanzados.

## 6.3. Aplicación de lo aprendido

Durante la realizacion de este proyecto se han aplicado en mayor o menor medida, los ´ conocimientos de las siguientes asignaturas:

- 1. Fundamentos de la Programación.
- 2. Sistemas Telemáticos I y II.
- 3. Información Audiovisual en Redes de Ordenadores.
- 4. Sistemas y Aplicaciones Telemáticas.

En estas asignaturas se tratan, entre otros temas, diversos aspectos que se ven involucrados en el desarrollo de aplicaciones web. En ellas se dota al alumno de una base de conocimientos en lo que se refiere a la programación que ayuda a perder el miedo a la hora de afrontar el reto de programar en otros lenguajes de programación que no se conocen o se conocen poco. También se aprende a entender el modelo cliente-servidor, tan presente en Internet hoy en día, además de aprender a utilizar algunos de los protocolos de comunicación que se utilizan en la red. Aunque los protocolos no eran el tema a tratar en este proyecto conocer la estructura de las peticiones HTTP ayuda a entender y programar en Django. En todas estas asignaturas se dota al alumno de herramientas para el aprendizaje al mismo tiempo que se le anima a investigar e innovar para encontrar la solución de los problemas que le surjan.

### 6.4. Lecciones aprendidas

Tal y como se ha mencionado anteriormente, ya se tenia una base en algunas de las tecnologías utilizadas, esto no ha evitado que se debieran mejorar o actualizar en gran medida dichos conocimientos o que se hayan adquirido algunos nuevos.

En lo referente a Django se ha mejorado en el manejo del *framework*. Se ha adquirido soltura para poder probar e implementar soluciones de manera rápida a las incidencias que surgen en el desarrollo. Se ha aprendido un nuevo modo de desarrollar las vistas de Django definiendo clases sin dejar de lado el método de definición de funciones. También se han mejorado los conocimientos sobre las *template tags* para mejorar el manejo de la informacion que se muestra ´ en el código HTML. También se ha mejorado en la comprensión y tratado de los errores que puede mostrar el servidor de desarrollo cuando ejecutamos nuestra aplicacion. Se han ampliado ´ conocimientos sobre HTML y las nuevas funciones que incorpora en su version 5. A pesar de ´ que no se han podido aprovechar todas las nuevas capacidades se ha aprovechado para conocer como trabajar con ellas. Se han incorporado nuevos conocimientos sobre JavaScript, lenguaje de *scripting* del que solo se tenían unas nociones muy básicas a la vez que se ha ha aprendido a trabajar con el entorno de Google Developers utilizando sus APIs de Google Maps. Tambien se ´ han incorporado conocimientos de Bootstrap para dotar de estilo a las páginas web.

Se ha adquirido una visión más precisa sobre los problemas y dificultades que pueden surgir a la hora de llevar a cabo un proyecto, desde la planificación pasando por la ejecución, depuración y la entrega o el mantenimiento. El hecho de afrontar este proyecto de la manera que se ha hecho ha ayudado a comprender el tipo de labores al que se dedica un desarrollador *full-stack*, donde el mismo desarrollador se encarga de implementar tanto la parte *back-end* como de la front-end, es decir, se encarga de todos los componentes necesarios para realizar una solucion funcional y ´ robusta.

### 6.5. Trabajos futuros

Tras completarse el desarrollo de esta aplicación se pueden proponer varias líneas de trabajo para el futuro. La mas cercana a este proyecto es conseguir crear una bolsa de ofertas de prácticas en las empresas y departamentos que se incorporan a esta aplicación. De este modo se tendrían en el mismo lugar las opiniones de otros alumnos y la posibilidad de solicitar un puesto si nos seducen los datos que han incorporado otros usuarios. En ésta misma línea se podrían incorporar funciones de *big data* para poder ofrecer al usuario opiniones o practicas sobre los ´ temas que parecen interesarle en base a sus búsquedas y estudios. Todas estas propuestas invitan a pensar en un proyecto de mayor dimensión, como una red social de estudiantes de la ETSIT en la que encontrar las prácticas de empresa que mejor se adapten a lo que busca el alumno.

### 6.6. Valoración personal

Mi nivel de satisfacción con este proyecto es bastante alto. A pesar de haber tenido que compaginar el tiempo en el que se desarrollaba con mi actividad laboral, he conseguido llegar al objetivo de construir una solución funcional a un problema propuesto aplicando los conocimientos aprendidos y utilizando tecnologías actuales, si bien cierto que compaginar el trabajo y el proyecto ha supuesto mucho mas esfuerzo de lo que pesaba en inicio. En este punto pue- ´ do asegurar que los conocimientos adquiridos me ayudan a tener claro que errores no debería cometer a la hora de afrontar tanto proyectos de estas características como otros mas generales. Durante toda la carrera se me ha enseñado que se debe perseverar en la búsqueda de soluciones ya que pocas cosas llegan solas o sin esfuerzo. El tener una buena base de recursos técnicos y conocimientos resulta extremadamente util para afrontar los problemas sin desesperarse, esto ´ ha ayudado a poder solucionar la mayoría de los problemas que me iban surgiendo de manera autónoma con mayor o menos esfuerzo. He puesto todo mi empeño y todo el tiempo que he tenido disponible en este proyecto y espero que las soluciones que he propuesto hayan sido del agrado del lector. El camino ha sido duro pero repleto de buenas lecciones.

# Apéndice A

## Resultados de la encuesta

Para comprobar de manera rápida y sin causar muchas molestias a los usuarios se les hizo una breve encuesta.

## A.1. Pregunta 1: ¿Has encontrado útil la WebbApp SOPA?

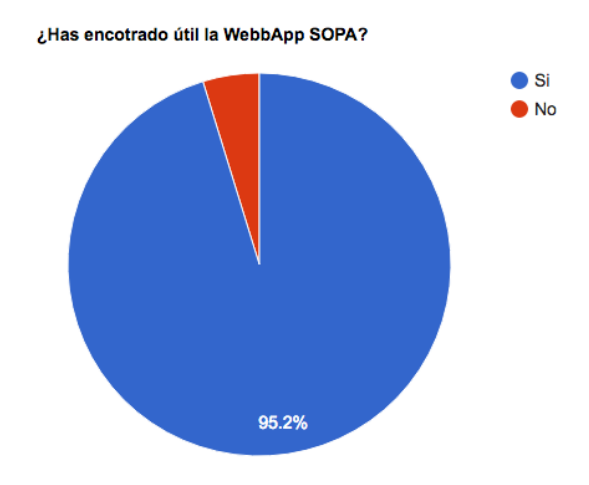

Figura A.1: Respuestas a la pregunta 1

## A.2. Pregunta 2: ¿Dirías que es fácil de usar?

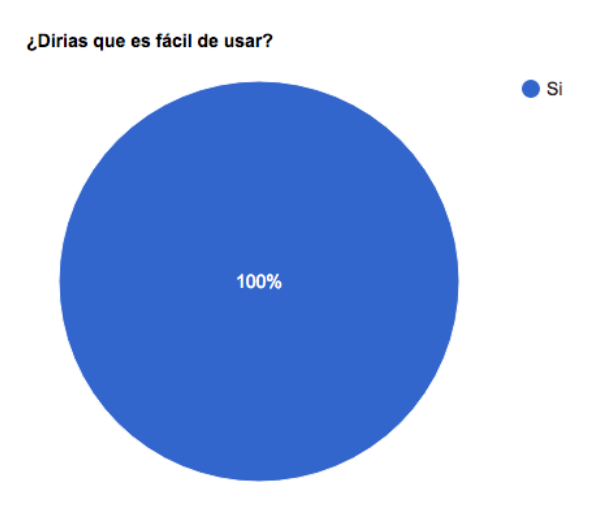

Figura A.2: Respuestas a la pregunta 2

## A.3. Pregunta 3: ¿Cambiarías algo de la interfaz?

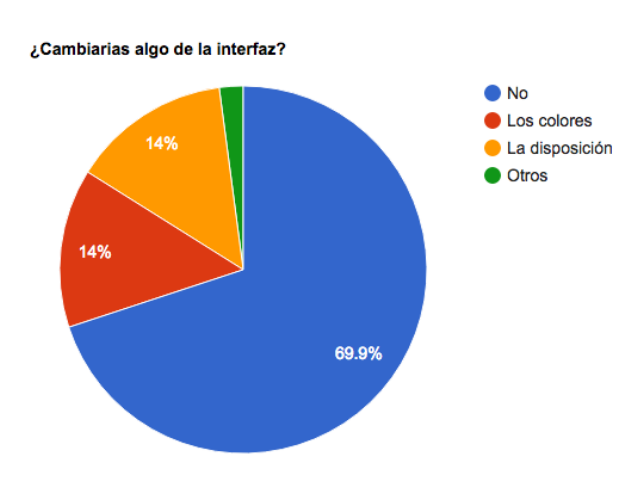

Figura A.3: Respuestas a la pregunta 3

# A.4. Pregunta 4: ¿Cambiarías algo de la encuesta sobre las prácticas?

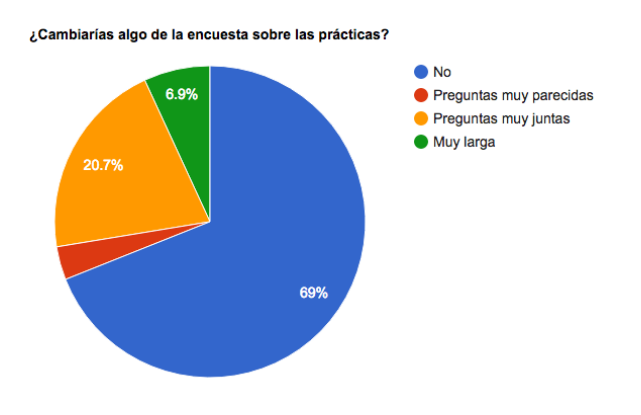

Figura A.4: Respuestas a la pregunta 4

# A.5. Pregunta 5: ¿Qué nota, del 1 al 5, le otorgarías a la aplicación?

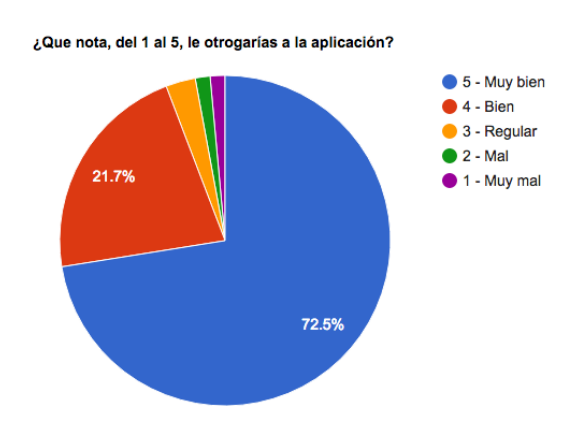

Figura A.5: Respuestas a la pregunta 5

# A.6. Pregunta 6: Escribe lo que has echado en falta, alguna valoración o sugerencia que desees hacer. ¡Muchas Gracias!

- Al final de la encuesta no hay ningún comentario que diga que has terminado o que se ha enviado y echo en falta el volver a tu cuenta.
- Cuando pidas password decir que características tiene que tener la contraseña( alfanumérica mayusculas ...).
- Una sección donde encontrar prácticas de empresa estaría bien.
- Podría tener algo más de información sobre las empresas.
- Una encuesta mas corta o con otras preguntas.
- Buena idea para una Universidad.
- $\blacksquare$  Algo mas de información de las empresas estaría bien.
- Indicar si tu nombre de usuario existe antes de que se envíe el formulario.

# Apéndice B

# Publicación del código

El código de la aplicación se puede encontrar en GitHub: https://github.com/joelespa/PFCJSA

## Apéndice C

## Licencia Creative Commons

CREATIVE COMMONS CORPORATION NO ES UN DESPACHO DE ABOGADOS Y NO PROPORCIONA SERVICIOS JURÍDICOS. LA DISTRIBUCIÓN DE ESTA LICENCIA NO CREA UNA RELACIÓN ABOGADO-CLIENTE. CREATIVE COMMONS PROPOR-CIONA ESTA INFORMACIÓN TAL CUAL (ON AN AS-IS BASIS). CREATIVE COM-MONS NO OFRECE GARANTÍA ALGUNA RESPECTO DE LA INFORMACIÓN PRO-PORCIONADA, NI ASUME RESPONSABILIDAD ALGUNA POR DAÑOS PRODUCIDOS A CONSECUENCIA DE SU USO.

#### Licencia

LA OBRA O LA PRESTACIÓN (SEGÚN SE DEFINEN MÁS ADELANTE) SE PRO-PORCIONA BAJO LOS TÉRMINOS DE ESTA LICENCIA PÚBLICA DE CREATIVE COM-MONS (CCPL O LICENCIA). LA OBRA O LA PRESTACIÓN SE ENCUENTRA PROTE-GIDA POR LA LEY ESPAÑOLA DE PROPIEDAD INTELECTUAL Y/O CUALESQUIE-RA OTRAS NORMAS QUE RESULTEN DE APLICACIÓN. QUEDA PROHIBIDO CUAL-QUIER USO DE LA OBRA O PRESTACIÓN DIFERENTE A LO AUTORIZADO BAJO ESTA LICENCIA O LO DISPUESTO EN LA LEY DE PROPIEDAD INTELECTUAL.

MEDIANTE EL EJERCICIO DE CUALQUIER DERECHO SOBRE LA OBRA O LA PRESTACION, USTED ACEPTA Y CONSIENTE LAS LIMITACIONES Y OBLIGACIO- ´ NES DE ESTA LICENCIA, SIN PERJUICIO DE LA NECESIDAD DE CONSENTIMIENTO EXPRESO EN CASO DE VIOLACIÓN PREVIA DE LOS TÉRMINOS DE LA MISMA. EL LICENCIADOR LE CONCEDE LOS DERECHOS CONTENIDOS EN ESTA LICENCIA, SIEMPRE QUE USTED ACEPTE LOS PRESENTES TÉRMINOS Y CONDICIONES.

### C.1. Definiciones

- 1. La *obra* es la creación literaria, artística o científica ofrecida bajo los términos de esta licencia.
- 2. En esta licencia se considera una *prestación* cualquier interpretación, ejecución, fonograma, grabación audiovisual, emisión o transmisión, mera fotografía u otros objetos protegidos por la legislacion de propiedad intelectual vigente aplicable. ´
- 3. La aplicación de esta licencia a una *colección* (definida más adelante) afectará únicamente a su estructura en cuanto forma de expresión de la selección o disposición de sus contenidos, no siendo extensiva a éstos. En este caso la colección tendrá la consideración de obra a efectos de esta licencia.

#### 4. El *titular originario* es:

- *a*) En el caso de una obra literaria, artística o científica, la persona natural o grupo de personas que creó la obra.
- *b*) En el caso de una obra colectiva, la persona que la edite y divulgue bajo su nombre, salvo pacto contrario.
- *c*) En el caso de una interpretación o ejecución, el actor, cantante, músico, o cualquier otra persona que represente, cante, lea, recite, interprete o ejecute en cualquier forma una obra.
- *d*) En el caso de un fonograma, el productor fonográfico, es decir, la persona natural o jurídica bajo cuya iniciativa y responsabilidad se realiza por primera vez una fijación exclusivamente sonora de la ejecución de una obra o de otros sonidos.
- *e*) En el caso de una grabación audiovisual, el productor de la grabación, es decir, la persona natural o jurídica que tenga la iniciativa y asuma la responsabilidad de las fijaciones de un plano o secuencia de imagenes, con o sin sonido. ´

#### C.1. DEFINICIONES 53

- $f$ ) En el caso de una emisión o una transmisión, la entidad de radiodifusión.
- *g*) En el caso de una mera fotografía, aquella persona que la haya realizado.
- $h$ ) En el caso de otros objetos protegidos por la legislación de propiedad intelectual vigente, la persona que ésta señale.
- 5. Se consideraran´ *obras derivadas* aquellas obras creadas a partir de la licenciada, como por ejemplo: las traducciones y adaptaciones; las revisiones, actualizaciones y anotaciones; los compendios, resúmenes y extractos; los arreglos musicales y, en general, cualesquiera transformaciones de una obra literaria, artística o científica. Para evitar la duda, si la obra consiste en una composición musical o grabación de sonidos, la sincronización temporal de la obra con una imagen en movimiento (synching) sera considerada como una obra ´ derivada a efectos de esta licencia.
- 6. Tendrán la consideración de *colecciones* la recopilación de obras ajenas, de datos o de otros elementos independientes como las antologías y las bases de datos que por la selección o disposición de sus contenidos constituyan creaciones intelectuales. La mera incorporación de una obra en una colección no dará lugar a una derivada a efectos de esta licencia.
- 7. El *licenciador* es la persona o la entidad que ofrece la obra o prestación bajo los términos de esta licencia y le concede los derechos de explotación de la misma conforme a lo dispuesto en ella.
- 8. *Usted* es la persona o la entidad que ejercita los derechos concedidos mediante esta licencia y que no ha violado previamente los términos de la misma con respecto a la obra o la prestacion, o que ha recibido el permiso expreso del licenciador de ejercitar los derechos ´ concedidos mediante esta licencia a pesar de una violacion anterior. ´
- 9. La *transformación* de una obra comprende su traducción, adaptación y cualquier otra modificación en su forma de la que se derive una obra diferente. La creación resultante de la transformación de una obra tendrá la consideración de obra derivada.
- 10. Se entiende por *reproducción* la fijación directa o indirecta, provisional o permanente, por cualquier medio y en cualquier forma, de toda la obra o la prestacion o de parte de ´

ella, que permita su comunicación o la obtención de copias.

- 11. Se entiende por *distribución* la puesta a disposición del público del original o de las copias de la obra o la prestación, en un soporte tangible, mediante su venta, alquiler, préstamo o de cualquier otra forma.
- 12. Se entiende por *comunicación pública* todo acto por el cual una pluralidad de personas, que no pertenezcan al ámbito doméstico de quien la lleva a cabo, pueda tener acceso a la obra o la prestación sin previa distribución de ejemplares a cada una de ellas. Se considera comunicación pública la puesta a disposición del público de obras o prestaciones por procedimientos alámbricos o inalámbricos, de tal forma que cualquier persona pueda acceder a ellas desde el lugar y en el momento que elija.
- 13. La *explotación* de la obra o la prestación comprende la reproducción, la distribución, la comunicación pública y, en su caso, la transformación.
- 14. Los *elementos de la licencia* son las características principales de la licencia según la selección efectuada por el licenciador e indicadas en el título de esta licencia: Reconocimiento, CompartirIgual.
- 15. Una *licencia equivalente* es:
	- *a*) Una versión posterior de esta licencia de Creative Commons con los mismos elementos de licencia.
	- *) La misma versión o una versión posterior de esta licencia de cualquier otra juris*diccion reconocida por Creative Commons con los mismos elementos de la licencia ´ (ejemplo: Reconocimiento-CompartirIgual 3.0 Japon). ´
	- *c*) La misma versión o una versión posterior de la licencia de Creative Commons no adaptada a ninguna jurisdicción (*Unported*) con los mismos elementos de la licencia.
	- *d*) Una de las licencias compatibles que aparece en http://creativecommons.org/compatiblelicenses y que ha sido aprobada por Creative Commons como esencialmente equivalente a esta licencia porque, como mínimo:
- 1) Contiene términos con el mismo propósito, el mismo significado y el mismo efecto que los elementos de esta licencia.
- 2) Permite explícitamente que las obras derivadas de obras sujetas a ella puedan ser distribuidas mediante esta licencia, la licencia de Creative Commons no adaptada a ninguna jurisdicción (*Unported*) o una licencia de cualquier otra jurisdicción reconocida por Creative Commons, con sus mismos elementos de licencia.

# C.2. Límites de los derechos

Nada en esta licencia pretende reducir o restringir cualesquiera límites legales de los derechos exclusivos del titular de los derechos de propiedad intelectual de acuerdo con la Ley de propiedad intelectual o cualesquiera otras leyes aplicables, ya sean derivados de usos legítimos, tales como la copia privada o la cita, u otras limitaciones como la resultante de la primera venta de ejemplares (agotamiento).

### C.3. Concesión de licencia

Conforme a los términos y a las condiciones de esta licencia, el licenciador concede, por el plazo de protección de los derechos de propiedad intelectual y a título gratuito, una licencia de ambito mundial no exclusiva que incluye los derechos siguientes: ´

- 1. Derecho de reproducción, distribución y comunicación pública de la obra o la prestación.
- 2. Derecho a incorporar la obra o la prestación en una o más colecciones.
- 3. Derecho de reproducción, distribución y comunicación pública de la obra o la prestación lícitamente incorporada en una colección.
- 4. Derecho de transformación de la obra para crear una obra derivada siempre y cuando se incluya en ésta una indicación de la transformación o modificación efectuada.
- 5. Derecho de reproducción, distribución y comunicación pública de obras derivadas creadas a partir de la obra licenciada.
- 6. Derecho a extraer y reutilizar la obra o la prestacion de una base de datos. ´
- 7. Para evitar cualquier duda, el titular originario:
	- *a*) Conserva el derecho a percibir las remuneraciones o compensaciones previstas por actos de explotación de la obra o prestación, calificadas por la ley como irrenunciables e inalienables y sujetas a gestión colectiva obligatoria.
	- *b*) Renuncia al derecho exclusivo a percibir, tanto individualmente como mediante una entidad de gestión colectiva de derechos, cualquier remuneración derivada de actos de explotación de la obra o prestación que usted realice.

Estos derechos se pueden ejercitar en todos los medios y formatos, tangibles o intangibles, conocidos en el momento de la concesion de esta licencia. Los derechos mencionados incluyen ´ el derecho a efectuar las modificaciones que sean precisas técnicamente para el ejercicio de los derechos en otros medios y formatos. Todos los derechos no concedidos expresamente por el licenciador quedan reservados, incluyendo, a título enunciativo pero no limitativo, los derechos morales irrenunciables reconocidos por la ley aplicable. En la medida en que el licenciador ostente derechos exclusivos previstos por la ley nacional vigente que implementa la directiva europea en materia de derecho sui generis sobre bases de datos, renuncia expresamente a dichos derechos exclusivos.

#### C.4. Restricciones

La concesión de derechos que supone esta licencia se encuentra sujeta y limitada a las restricciones siguientes:

1. Usted puede reproducir, distribuir o comunicar públicamente la obra o prestación solamente bajo los términos de esta licencia y debe incluir una copia de la misma, o su Identificador Uniforme de Recurso (URI). Usted no puede ofrecer o imponer ninguna condición sobre la obra o prestación que altere o restrinja los términos de esta licencia o el ejercicio de sus derechos por parte de los concesionarios de la misma. Usted no puede sublicenciar la obra o prestación. Usted debe mantener intactos todos los avisos que se refieran a esta licencia y a la ausencia de garantías. Usted no puede reproducir, distribuir

#### C.4. RESTRICCIONES 57

o comunicar públicamente la obra o prestación con medidas tecnológicas que controlen el acceso o el uso de una manera contraria a los términos de esta licencia. Esta sección 4.a también afecta a la obra o prestación incorporada en una colección, pero ello no implica que ésta en su conjunto quede automáticamente o deba quedar sujeta a los términos de la misma. En el caso que le sea requerido, previa comunicación del licenciador, si usted incorpora la obra en una colección y/o crea una obra derivada, deberá quitar cualquier credito requerido en el apartado 4.c, en la medida de lo posible. ´

- 2. Usted puede distribuir o comunicar publicamente una obra derivada en el sentido de esta ´ licencia solamente bajo los términos de la misma u otra licencia equivalente. Si usted utiliza esta misma licencia debe incluir una copia o bien su URI, con cada obra derivada que usted distribuya o comunique públicamente. Usted no puede ofrecer o imponer ningún término respecto a la obra derivada que altere o restrinja los términos de esta licencia o el ejercicio de sus derechos por parte de los concesionarios de la misma. Usted debe mantener intactos todos los avisos que se refieran a esta licencia y a la ausencia de garantías cuando distribuya o comunique publicamente la obra derivada. Usted no puede ofrecer o ´ imponer ningún término respecto de las obras derivadas o sus transformaciones que alteren o restrinjan los términos de esta licencia o el ejercicio de sus derechos por parte de los concesionarios de la misma. Usted no puede reproducir, distribuir o comunicar publica- ´ mente la obra derivada con medidas tecnológicas que controlen el acceso o uso de la obra de una manera contraria a los terminos de esta licencia. Si utiliza una licencia equiva- ´ lente debe cumplir con los requisitos que ésta establezca cuando distribuya o comunique publicamente la obra derivada. Todas estas condiciones se aplican a una obra derivada en ´ tanto que incorporada a una colección, pero no implica que ésta tenga que estar sujeta a los términos de esta licencia.
- 3. Si usted reproduce, distribuye o comunica públicamente la obra o la prestación, una coleccion que la incorpore o cualquier obra derivada, debe mantener intactos todos los avisos ´ sobre la propiedad intelectual e indicar, de manera razonable conforme al medio o a los medios que usted esté utilizando:
	- *a*) El nombre del autor original, o el seudónimo si es el caso, así como el del titular originario, si le es facilitado.
- *) El nombre de aquellas partes (por ejemplo: institución, publicación, revista) que el* titular originario y/o el licenciador designen para ser reconocidos en el aviso legal, las condiciones de uso, o de cualquier otra manera razonable.
- *c*) El título de la obra o la prestación si le es facilitado.
- *d*) El URI, si existe, que el licenciador especifique para ser vinculado a la obra o la prestación, a menos que tal URI no se refiera al aviso legal o a la información sobre la licencia de la obra o la prestación.
- *e*) En el caso de una obra derivada, un aviso que identifique la transformación de la obra en la obra derivada (p. ej., "traduccion castellana de la obra de Autor Original," ´ o "guion basado en obra original de Autor Original"). ´

Este reconocimiento debe hacerse de manera razonable. En el caso de una obra derivada o incorporación en una colección estos créditos deberán aparecer como mínimo en el mismo lugar donde se hallen los correspondientes a otros autores o titulares y de forma comparable a los mismos. Para evitar la duda, los créditos requeridos en esta sección sólo serán utilizados a efectos de atribución de la obra o la prestación en la manera especificada anteriormente. Sin un permiso previo por escrito, usted no puede afirmar ni dar a entender implícitamente ni explícitamente ninguna conexión, patrocinio o aprobación por parte del titular originario, el licenciador y/o las partes reconocidas hacia usted o hacia el uso que hace de la obra o la prestación.

4. Para evitar cualquier duda, debe hacerse notar que las restricciones anteriores (párrafos 4.a, 4.b y 4.c) no son de aplicación a aquellas partes de la obra o la prestación objeto de esta licencia que únicamente puedan ser protegidas mediante el derecho sui generis sobre bases de datos recogido por la ley nacional vigente implementando la directiva europea de bases de datos

#### C.5. Exoneración de responsabilidad

A MENOS QUE SE ACUERDE MUTUAMENTE ENTRE LAS PARTES, EL LICENCIA-DOR OFRECE LA OBRA O LA PRESTACIÓN TAL CUAL (ON AN AS-IS BASIS) Y NO CONFIERE NINGUNA GARANT´IA DE CUALQUIER TIPO RESPECTO DE LA OBRA O LA PRESTACIÓN O DE LA PRESENCIA O AUSENCIA DE ERRORES QUE PUEDAN O NO SER DESCUBIERTOS. ALGUNAS JURISDICCIONES NO PERMITEN LA EXCLU-SIÓN DE TALES GARANTÍAS, POR LO QUE TAL EXCLUSIÓN PUEDE NO SER DE APLICACIÓN A USTED.

#### C.6. Limitación de responsabilidad

SALVO QUE LO DISPONGA EXPRESA E IMPERATIVAMENTE LA LEY APLICA-BLE, EN NINGÚN CASO EL LICENCIADOR SERÁ RESPONSABLE ANTE USTED POR CUALESQUIERA DAÑOS RESULTANTES, GENERALES O ESPECIALES (INCLUIDO EL DAÑO EMERGENTE Y EL LUCRO CESANTE), FORTUITOS O CAUSALES, DIREC-TOS O INDIRECTOS, PRODUCIDOS EN CONEXION CON ESTA LICENCIA O EL USO ´ DE LA OBRA O LA PRESTACIÓN, INCLUSO SI EL LICENCIADOR HUBIERA SIDO INFORMADO DE LA POSIBILIDAD DE TALES DAÑOS.

# C.7. Finalización de la licencia

- 1. Esta licencia y la concesión de los derechos que contiene terminarán automáticamente en caso de cualquier incumplimiento de los términos de la misma. Las personas o entidades que hayan recibido de usted obras derivadas o colecciones bajo esta licencia, sin embargo, no verán sus licencias finalizadas, siempre que tales personas o entidades se mantengan en el cumplimiento íntegro de esta licencia. Las secciones 1, 2, 5, 6, 7 y 8 permanecerán vigentes pese a cualquier finalización de esta licencia.
- 2. Conforme a las condiciones y términos anteriores, la concesión de derechos de esta licencia es vigente por todo el plazo de proteccion de los derechos de propiedad intelectual ´ según la ley aplicable. A pesar de lo anterior, el licenciador se reserva el derecho a divulgar o publicar la obra o la prestacion en condiciones distintas a las presentes, o de ´ retirar la obra o la prestación en cualquier momento. No obstante, ello no supondrá dar por concluida esta licencia (o cualquier otra licencia que haya sido concedida, o sea necesario ser concedida, bajo los términos de esta licencia), que continuará vigente y con efectos completos a no ser que haya finalizado conforme a lo establecido anteriormente,

sin perjuicio del derecho moral de arrepentimiento en los términos reconocidos por la ley de propiedad intelectual aplicable.

# C.8. Miscelánea

- 1. Cada vez que usted realice cualquier tipo de explotación de la obra o la prestación, o de una coleccion que la incorpore, el licenciador ofrece a los terceros y sucesivos licencia- ´ tarios la concesión de derechos sobre la obra o la prestación en las mismas condiciones y términos que la licencia concedida a usted.
- 2. Cada vez que usted realice cualquier tipo de explotación de una obra derivada, el licenciador ofrece a los terceros y sucesivos licenciatarios la concesión de derechos sobre la obra objeto de esta licencia en las mismas condiciones y terminos que la licencia concedida a ´ usted.
- 3. Si alguna disposición de esta licencia resulta inválida o inaplicable según la Ley vigente, ello no afectará la validez o aplicabilidad del resto de los términos de esta licencia y, sin ninguna acción adicional por cualquiera las partes de este acuerdo, tal disposición se entenderá reformada en lo estrictamente necesario para hacer que tal disposición sea válida y ejecutiva.
- 4. No se entenderá que existe renuncia respecto de algún término o disposición de esta licencia, ni que se consiente violación alguna de la misma, a menos que tal renuncia o consentimiento figure por escrito y lleve la firma de la parte que renuncie o consienta.
- 5. Esta licencia constituye el acuerdo pleno entre las partes con respecto a la obra o la prestacion objeto de la licencia. No caben interpretaciones, acuerdos o condiciones con respecto ´ a la obra o la prestacion que no se encuentren expresamente especificados en la presente ´ licencia. El licenciador no estará obligado por ninguna disposición complementaria que pueda aparecer en cualquier comunicación que le haga llegar usted. Esta licencia no se puede modificar sin el mutuo acuerdo por escrito entre el licenciador y usted.

### C.9. Aviso de Creative Commons

Creative Commons no es parte de esta licencia, y no ofrece ninguna garantía en relación con la obra o la prestación. Creative Commons no será responsable frente a usted o a cualquier parte, por cualesquiera daños resultantes, incluyendo, pero no limitado, daños generales o especiales (incluido el daño emergente y el lucro cesante), fortuitos o causales, en conexión con esta licencia. A pesar de las dos (2) oraciones anteriores, si Creative Commons se ha identificado expresamente como el licenciador, tendrá todos los derechos y obligaciones del licenciador.

Salvo para el propósito limitado de indicar al público que la obra o la prestación está licenciada bajo la CCPL, ninguna parte utilizará la marca registrada Creative Commons o cualquier marca registrada o insignia relacionada con Creative Commons sin su consentimiento por escrito. Cualquier uso permitido se hara de conformidad con las pautas vigentes en cada momento ´ sobre el uso de la marca registrada por Creative Commons, en tanto que sean publicadas su sitio web (website) o sean proporcionadas a petición previa. Para evitar cualquier duda, estas restricciones en el uso de la marca no forman parte de esta licencia.

Puede contactar con Creative Commons en: http://creativecommons.org/.

# Bibliografía

- [1] Alojamiento de aplicaciones pythonnywhere. https://www.pythonanywhere.com.
- [2] Api google maps. https://developers.google.com/maps/.
- [3] Documentación django. https://docs.djangoproject.com.com/.
- [4] Editor de código atom. https://atom.io/.
- [5] El libro de django. https://librosweb.es/libro/django\_1\_0/.
- [6] Framework django. https://www.djangoproject.com/.
- [7] Git.

https://git-scm.com/.

- [8] Github. https://github.com.
- [9] Prácticas externas urjc. https://www.urjc.es/empresas-e-instituciones/1458-practicas-externas-alumnos.
- [10] Referencia javascript 1.5 mozilla developers. https://developer.mozilla.org/es/docs/Web/JavaScript.
- [11] Referencia lenguaje python. https://www.python.org/.
- [12] Tutorial javascript. https://www.w3schools.com/js/.